# **pybpod-api Documentation**

*Release 1.8.1*

**Carlos Mão de Ferro**

**Dec 10, 2019**

# Getting started

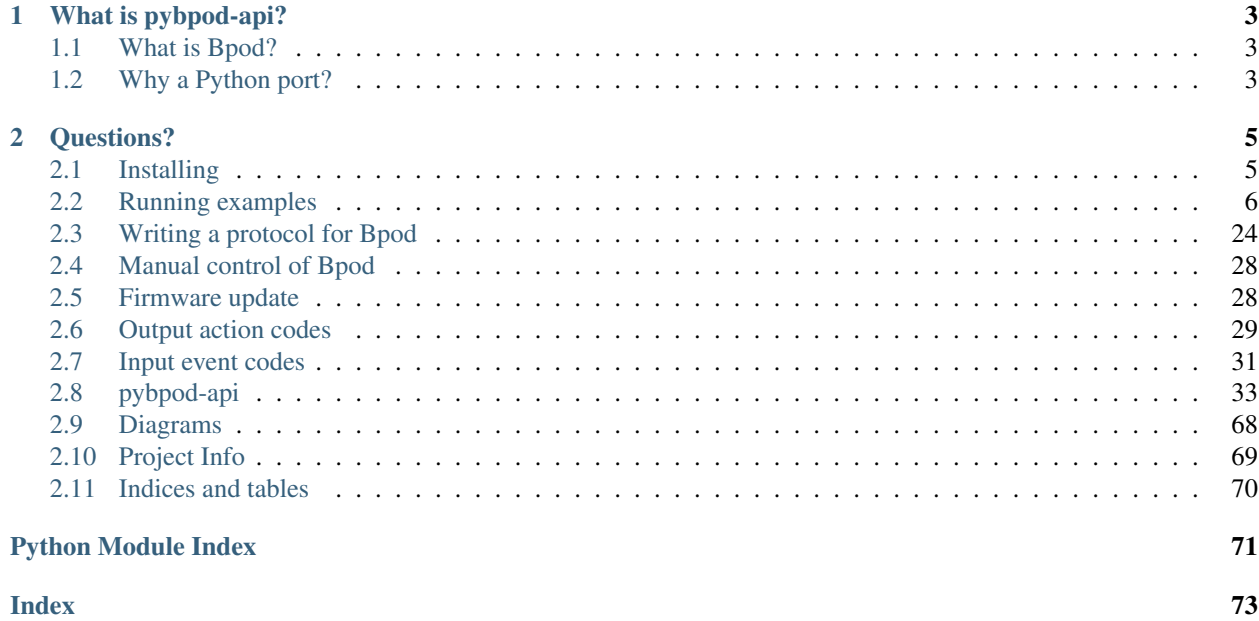

Note: All examples and Bpod's state machine and communication logic were based on the original version made available by [Josh Sanders \(Sanworks\).](https://github.com/sanworks)

# CHAPTER 1

# What is pybpod-api?

<span id="page-6-0"></span>pybpod-api is a Python library that enables communication with the latest [Bpod device](https://sanworks.io/shop/viewproduct?productID=1011) version. You can use it directly as a CLI (Command Line Interface) or use your favorite [GUI](http://pybpod.readthedocs.io) to interact with it.

This library is maintained by a team of SW developers at the [Champalimaud Foundation.](http://research.fchampalimaud.org) Please find more information on section *[Project Info](#page-72-0)*.

# <span id="page-6-1"></span>**1.1 What is Bpod?**

Bpod is a system from [Sanworks](https://sanworks.io/index.php) for precise measurement of small animal behavior. It is a family of open source hardware devices which includes also software and firmware to control these devices. The software was originally developed in Matlab providing retro-compatibility with the [BControl](http://brodywiki.princeton.edu/bcontrol/index.php/Main_Page) system.

#### See also:

Bpod device: <https://sanworks.io/shop/viewproduct?productID=1011> Bpod on Github: <https://github.com/sanworks/Bpod> Bpod Wiki: <https://sites.google.com/site/bpoddocumentation/> BControl project: [http://brodywiki.princeton.edu/bcontrol/index.php/Main\\_Page/](http://brodywiki.princeton.edu/bcontrol/index.php/Main_Page/)

# <span id="page-6-2"></span>**1.2 Why a Python port?**

Python is one of the most popular programming languages today [\[1\].](https://pypl.github.io/PYPL.html) This is special true for the science research community because it is an open language, easy to learn, with a strong support community and with a lot of libraries available.

# CHAPTER 2

# Questions?

<span id="page-8-0"></span>If you have any questions or want to report a problem with this library please fill in an issue [here.](https://github.com/pybpod/pybpod/issues)

# <span id="page-8-1"></span>**2.1 Installing**

Note: To install the full pybpod package, please follow the instructions located @ [Pybpod.](http://pybpod.readthedocs.org)

### **2.1.1 Installing for using the library**

The library is available through PyPI so you just have to do

pip install pybpod-api

# **2.1.2 Installing for making changes to the library**

1. Clone the repository

git clone https://github.com/pybpod/pybpod-api

2. On the project root folder (where *'setup.py'* is located) run the following command

pip install -e . # installs this API in development mode

3. Use your code editor of choice to make your changes.

#### **2.1.3 Settings file**

```
# list of python libraries to interface with bpod modules.
PYBPOD_API_MODULES = [
    'pybpod_rotaryencoder_module'
]
PYBPOD_SERIAL_PORT = '/dev/ttyACM0' # serial port settings
PYBPOD_NET_PORT = '' # network port to receive remote commands like softcodes.
# enable or disable bpod ports
BPOD_BNC_PORTS_ENABLED = [True, True]
BPOD_WIRED_PORTS_ENABLED = [True, True]
BPOD_BEHAVIOR_PORTS_ENABLED = [True, True, True, True, True, True, True, True]
PYBPOD_PROTOCOL = '' # Executed protocol
PYBPOD_CREATOR = ' ' # Name of the userPYBPOD_PROJECT = ' ' # Name of the projectPYBPOD_EXPERIMENT = \cdot \cdot # Name of the experiment
PYBPOD_BOARD = '' # Board namePYBPOD\_SETUP = '' # Setup name
PYBPOD_SESSION = '' # Name of the session file
PYBPOD_SESSION_PATH = '' # Folder where the bpod output files are be saved
PYBPOD_SUBJECTS = [] # List of subjects to be saved in the session file.
```
# <span id="page-9-0"></span>**2.2 Running examples**

### **2.2.1 Configure settings**

In order to run protocols you need to specify a bpod *'user\_settings.py'* file that should be located at the execution folder.

Example of *'examples/user\_settings.py'* file:

```
# -*- coding: utf-8-PYBPOD_API_LOG_LEVEL = None
PYBPOD_SESSION_PATH = 'SESSION-WORKSPACE'
# if you do not define the next variable, the PYBPOD_SESSION
# will assume the current datetime value.
PYBPOD_SESSION = 'SESSION-NAME'
SERIAL_PORT = '/dev/ttyACM0'
```
#### **2.2.2 Running protocol examples**

Example for running the *'add\_trial\_events.py'*:

```
cd PROJECT_FOLDER/examples
python -m function_examples.add_trial_events
```
#### **2.2.3 Available examples**

#### **Obtain Bpod Info**

Basic example demonstrating how to initialize Bpod and read version, firmware version and machine type version.

```
# !/usr/bin/python3
# -*- coding: utf-8 -*-"''"''"Get hardware info from Bpod
"''"from pybpodapi.protocol import Bpod
from confapp import conf
my_bpod = Bpod()
my_bpod.close()
print("Target Bpod firmware version: ", conf.TARGET_BPOD_FIRMWARE_VERSION)
print("Firmware version (read from device): ", my_bpod.hardware.firmware_version)
print("Machine type version (read from device): ", my_bpod.hardware.machine_type)
```
Run the example with:

python -m function\_examples.bpod\_info

#### **One state example**

Simple example of adding a state to the state machine and run it. A timer is used to change state.

```
# !/usr/bin/python3
# -*- coding: utf-8 -*-"''"''"Example adapted from Josh Sanders' original version on Sanworks Bpod repository
"''"from pybpodapi.protocol import Bpod, StateMachine
"''"''"Run this protocol now
"''"''"my_bpod = Bpod()
sma = StateMachine(my_bpod)
sma.add_state(
        state_name='myState',
        state_timer=1,
        state_change_conditions={Bpod.Events.Tup: 'exit'},
        output_actions=[])
```

```
my_bpod.send_state_machine(sma)
my_bpod.run_state_machine(sma)
print("Current trial info: {0}".format(my_bpod.session.current_trial))
my_bpod.close()
```
Run the example with:

```
python -m state_machine_examples.one_state
```
#### **Light chasing example (3 pokes)**

Simulation of a light chasing scenario. Follow the light on 3 pokes.

Connect noseports to ports 1-3.

```
# !/usr/bin/python3
# -*- coding: utf-8 -*-^{\prime\prime\prime\prime\prime\prime}Light Chasing example
Follow light on 3 pokes
Connect noseports to ports 1-3.
"''"from pybpodapi.protocol import Bpod, StateMachine
my_bpod = Bpod()
sma = StateMachine(my_bpod)
sma.add_state(
        state_name='Port1Active1', # Add a state
        state_timer=0,
        state_change_conditions={Bpod.Events.Port1In: 'Port2Active1'},
        output_actions=[(Bpod.OutputChannels.PWM1, 255)])
sma.add_state(
        state_name='Port2Active1',
        state_timer=0,
        state_change_conditions={Bpod.Events.Port2In: 'Port3Active1'},
        output_actions=[(Bpod.OutputChannels.PWM2, 255)])
sma.add_state(
        state_name='Port3Active1',
        state_timer=0,
        state_change_conditions={Bpod.Events.Port3In: 'Port1Active2'},
        output_actions=[(Bpod.OutputChannels.PWM3, 255)])
```

```
sma.add_state(
        state_name='Port1Active2',
       state_timer=0,
        state_change_conditions={Bpod.Events.Port1In: 'Port2Active2'},
        output_actions=[(Bpod.OutputChannels.PWM1, 255)])
sma.add_state(
        state_name='Port2Active2',
        state_timer=0,
        state_change_conditions={Bpod.Events.Port2In: 'Port3Active2'},
        output_actions=[(Bpod.OutputChannels.PWM2, 255)])
sma.add_state(
       state_name='Port3Active2',
        state_timer=0,
        state_change_conditions={Bpod.Events.Port3In: 'exit'},
        output_actions=[(Bpod.OutputChannels.PWM3, 255)])
my_bpod.send_state_machine(sma)
my_bpod.run_state_machine(sma)
print("Current trial info: {0}".format(my_bpod.session.current_trial))
my_bpod.close()
```
Run the example with:

```
python -m state_machine_examples.light_chasing
```
#### **Light chasing example (2 pokes)**

Simulation of a light chasing scenario. Follow the light on 2 pokes.

Connect noseports to ports 1-2.

```
# !/usr/bin/python3
# -*- coding: utf-8 -*-
"" ""
Light Chasing example
Follow light on 2 pokes
Connect noseports to ports 1-2.
"''"''"from pybpodapi.protocol import Bpod, StateMachine
my\_bpod = Bpod()sma = StateMachine(my_bpod)
sma.add_state(
```

```
state_name='Port1Active1', # Add a state
        state_timer=0,
        state_change_conditions={Bpod.Events.Port1In: 'Port2Active1'},
        output_actions=[(Bpod.OutputChannels.PWM1, 255)])
sma.add_state(
       state_name='Port2Active1',
       state_timer=0,
       state_change_conditions={Bpod.Events.Port2In: 'Port1Active2'},
        output_actions=[(Bpod.OutputChannels.PWM2, 255)])
sma.add_state(
       state_name='Port1Active2',
       state_timer=0,
       state_change_conditions={Bpod.Events.Port1In: 'Port2Active2'},
        output_actions=[(Bpod.OutputChannels.PWM1, 255)])
sma.add_state(
        state_name='Port2Active2',
        state_timer=0,
        state_change_conditions={Bpod.Events.Port2In: 'exit'},
        output_actions=[(Bpod.OutputChannels.PWM2, 255)])
my_bpod.send_state_machine(sma)
my_bpod.run_state_machine(sma)
print("Current trial info: {0}".format(my_bpod.session.current_trial))
my_bpod.close()
```
Run the example with:

python -m state\_machine\_examples.light\_chasing\_2\_pokes

#### **Add trial events**

Demonstration of AddTrialEvents used in a simple visual 2AFC session.

AddTrialEvents formats each trial's data in a human-readable struct, and adds to myBpod.data (to save to disk later)

Connect noseports to ports 1-3.

```
# !/usr/bin/python3
# -*- coding: utf-8 -*-"''"Demonstration of AddTrialEvents used in a simple visual 2AFC session.
AddTrialEvents formats each trial's data in a human-readable struct, and adds to,
˓→myBpod.data (to save to disk later)
Connect noseports to ports 1-3.
Example adapted from Josh Sanders' original version on Sanworks Bpod repository
"''"''"import random
```

```
(continued from previous page)
```

```
from pybpodapi.protocol import Bpod, StateMachine
my_bpod = Bpod()
nTrials = 5trialTypes = [1, 2] # 1 (rewarded left) or 2 (rewarded right)
for i in range(nTrials): # Main loop
        print ('Trial: ', i + 1)thisTrialType = random.choice(trialTypes) # Randomly choose trial type
        if thisTrialType == 1:
                stimulus = Bpod.OutputChannels.PWM1 # set stimulus channel for trial.
˓→type 1
                leftAction = 'Reward'
                rightAction = 'Punish'
                rewardValve = 1
        elif thisTrialType == 2:
                stimulus = Bpod.OutputChannels.PWM3 # set stimulus channel for trial
˓→type 1
                leftAction = 'Punish'
                rightAction = 'Reward'
                rewardValve = 3
        sma = StateMachine(my_bpod)
        sma.add_state(
               state_name='WaitForPort2Poke',
                state_timer=1,
                state_change_conditions={Bpod.Events.Port2In: 'FlashStimulus'},
                output_actions=[(Bpod.OutputChannels.PWM2, 255)])
        sma.add_state(
                state_name='FlashStimulus',
                state_timer=0.1,
                state_change_conditions={Bpod.Events.Tup: 'WaitForResponse'},
                output_actions=[(stimulus, 255)])
        sma.add_state(
               state_name='WaitForResponse',
                state_timer=1,
                state_change_conditions={Bpod.Events.Port1In: leftAction, Bpod.Events.
˓→Port3In: rightAction},
                output_actions=[])
        sma.add_state(
                state_name='Reward',
                state_timer=0.1,
                state_change_conditions={Bpod.Events.Tup: 'exit'},
                output_actions=[(Bpod.OutputChannels.Valve, rewardValve)]) # Reward
˓→correct choice
        sma.add_state(
                state_name='Punish',
                state_timer=3,
                state_change_conditions={Bpod.Events.Tup: 'exit'},
                output_actions=[(Bpod.OutputChannels.LED, 1), (Bpod.OutputChannels.
˓→LED, 2), (Bpod.OutputChannels.LED, 3)]) # Signal incorrect choice
        my_bpod.send_state_machine(sma) # Send state machine description to Bpod
˓→device
```

```
print("Waiting for poke. Reward: ", 'left' if thisTrialType == 1 else 'right')
       my_bpod.run_state_machine(sma) # Run state machine
       print("Current trial info: {0}".format(my_bpod.session.current_trial))
my_bpod.close() # Disconnect Bpod
```
Run the example with:

```
python -m function_examples.add_trial_events
```
#### **Add trial events 2**

Similiar to previous example but using a global timer and adding more states.

```
Connect noseports to ports 1-3.
```

```
# !/usr/bin/python3
# -*- coding: utf-8 -*-"''"''"Demonstration of AddTrialEvents used in a simple visual 2AFC session.
AddTrialEvents formats each trial's data in a human-readable struct, and adds to
˓→myBpod.data (to save to disk later)
Connect noseports to ports 1-3.
Example adapted from Josh Sanders' original version on Sanworks Bpod repository
\boldsymbol{m} \boldsymbol{m}import random
from pybpodapi.protocol import Bpod, StateMachine
my_bpod = Bpod()
nTrials = 5
graceTime = 5
trialTypes = [1, 2] # 1 (rewarded left) or 2 (rewarded right)
for i in range(nTrials): # Main loop
        print ('Trial: ', i + 1)thisTrialType = random.choice(trialTypes) # Randomly choose trial type
        if thisTrialType == 1:
                stimulus = Bpod.OutputChannels.PWM1 # set stimulus channel for trial,
˓→type 1
                leftAction = 'Reward'
                rightAction = 'Punish'
                rewardValve = 1
        elif thisTrialType == 2:
                stimulus = Bpod.OutputChannels.PWM3 # set stimulus channel for trial
\rightarrowtype 1
```

```
(continued from previous page)
```

```
leftAction = 'Punish'
                rightAction = 'Reward'
                rewardValve = 3
       sma = StateMachine(my_bpod)
       sma.set_global_timer_legacy(timer_id=1, timer_duration=graceTime) # Set˓→timeout
       sma.add_state(
               state_name='WaitForPort2Poke',
                state_timer=1,
                state_change_conditions={Bpod.Events.Port2In: 'FlashStimulus'},
                output_actions=[('PWM2', 255)])
       sma.add_state(
                state_name='FlashStimulus',
                state_timer=0.1,
                state_change_conditions={Bpod.Events.Tup: 'WaitForResponse'},
                output_actions=[(stimulus, 255, Bpod.OutputChannels.GlobalTimerTrig,
\rightarrow1)])
       sma.add_state(
                state_name='WaitForResponse',
                state_timer=1,
                state_change_conditions={Bpod.Events.Port1In: leftAction,
                                         Bpod.Events.Port3In: rightAction,
                                         Bpod.Events.Port2In: 'Warning',
                                         Bpod.Events.GlobalTimer1_End: 'MiniPunish'},
                output_actions=[])
        sma.add_state(
                state_name='Warning',
                state_timer=0.1,
                state_change_conditions={Bpod.Events.Tup: 'WaitForResponse',
                                         Bpod.Events.GlobalTimer1_End: 'MiniPunish'},
                output_actions=[(Bpod.OutputChannels.LED, 1),
                                (Bpod.OutputChannels.LED, 2),
                                (Bpod.OutputChannels.LED, 3)]) # Reward correct
˓→choice
       sma.add_state(
                state_name='Reward',
                state_timer=0.1,
                state_change_conditions={Bpod.Events.Tup: 'exit'},
                output_actions=[(Bpod.OutputChannels.Valve, rewardValve)]) # Reward,
˓→correct choice
       sma.add_state(
                state_name='Punish',
                state_timer=3,
                state_change_conditions={Bpod.Events.Tup: 'exit'},
                output_actions=[(Bpod.OutputChannels.LED, 1),
                                (Bpod.OutputChannels.LED, 2),
                                (Bpod.OutputChannels.LED, 3)]) # Signal incorrect
˓→choice
```
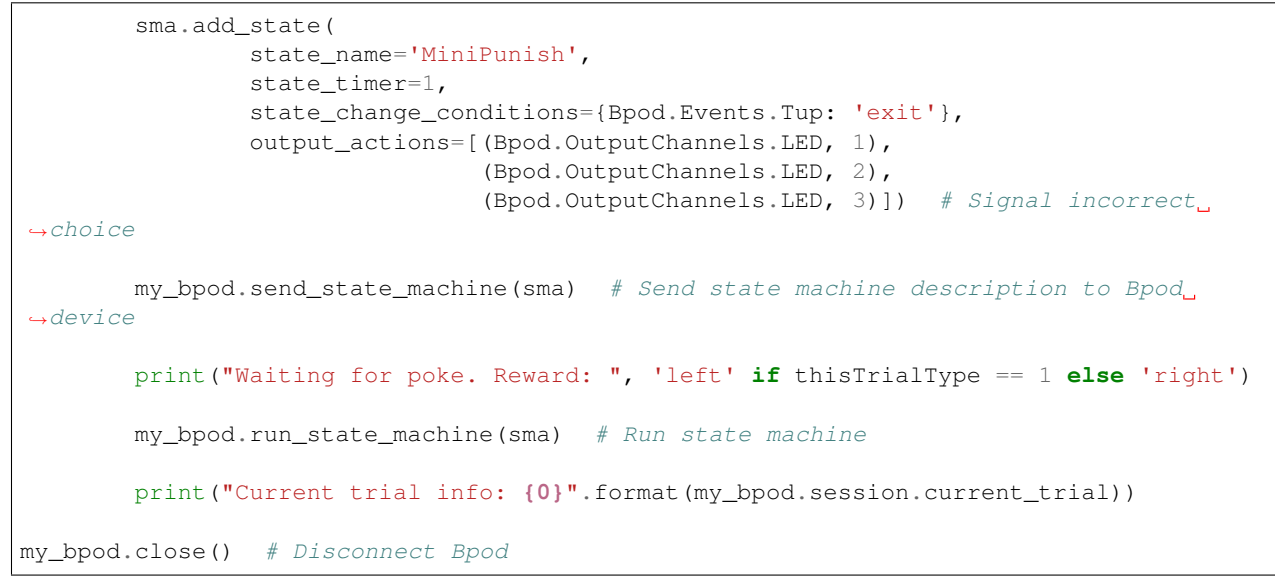

Run the example with:

python -m function\_examples.add\_trial\_events2

#### **Manual override**

Manually interact with Bpod hardware. For a detailed explanation, please refer to *[Manual control of Bpod](#page-31-0)*.

```
# !/usr/bin/python3
# -*- coding: utf-8 -*-\overline{u}"" "
Manually set values on Bpod channels via serial instructions.
Example adapted from Josh Sanders' original version on Sanworks Bpod repository
"''"''"import time
from pybpodapi.protocol import Bpod
import examples.settings as settings
my\_bpod = Bpod()wait_active_time_ms = 2
\# \# \# INPUTS - BNC (1, 2) \# \# \#print("Set BNC1 (Input) to a value")
my_bpod.manual_override(Bpod.ChannelTypes.INPUT, Bpod.ChannelNames.BNC, channel_
˓→number=1, value=12)
time.sleep(wait_active_time_ms)
```

```
(continued from previous page)
```

```
print("Set BNC2 (Input) to a value")
my_bpod.manual_override(Bpod.ChannelTypes.INPUT, Bpod.ChannelNames.BNC, channel_
˓→number=2, value=15)
time.sleep(wait_active_time_ms)
\# \# \# INPUTS - PWM (1..4) \# \# \#print("Set PWM1 (Input) to a value")
my_bpod.manual_override(Bpod.ChannelTypes.INPUT, 'Port', channel_number=1, value=12)
time.sleep(wait_active_time_ms)
print("Set PWM2 (Input) to a value")
my_bpod.manual_override(Bpod.ChannelTypes.INPUT, 'Port', channel_number=2, value=13)
time.sleep(wait_active_time_ms)
print("Set PWM3 (Input) to a value")
my_bpod.manual_override(Bpod.ChannelTypes.INPUT, 'Port', channel_number=3, value=14)
time.sleep(wait_active_time_ms)
print("Set PWM3 (Input) to a value")
my_bpod.manual_override(Bpod.ChannelTypes.INPUT, 'Port', channel_number=4, value=15)
time.sleep(wait_active_time_ms)
### PORT 1 LED ###
print("Set LED of port 1 to max intensity")
my_bpod.manual_override(Bpod.ChannelTypes.OUTPUT, Bpod.ChannelNames.PWM, channel_
˓→number=1, value=255)
time.sleep(wait_active_time_ms)
print("Set LED of port 1 to lower intensity")
my_bpod.manual_override(Bpod.ChannelTypes.OUTPUT, Bpod.ChannelNames.PWM, channel_
˓→number=1, value=8)
time.sleep(wait_active_time_ms)
print("Set LED of port 1 to zero intensity")
my_bpod.manual_override(Bpod.ChannelTypes.OUTPUT, Bpod.ChannelNames.PWM, channel_
˓→number=1, value=0)
time.sleep(1)
# # # PORT 2 IED # # #print("Set LED of port 2 to max intensity")
my_bpod.manual_override(Bpod.ChannelTypes.OUTPUT, Bpod.ChannelNames.PWM, channel_
˓→number=2, value=255)
time.sleep(wait_active_time_ms)
print("Set LED of port 2 to lower intensity")
my_bpod.manual_override(Bpod.ChannelTypes.OUTPUT, Bpod.ChannelNames.PWM, channel_
˓→number=2, value=8)
time.sleep(wait_active_time_ms)
print("Set LED of port 2 to zero intensity")
my bpod.manual override(Bpod.ChannelTypes.OUTPUT, Bpod.ChannelNames.PWM, channel
˓→number=2, value=0)
time.sleep(1) # Wait Is
```

```
### PORT 1 VALVE ###
print("Set valve of port 1 to open")
my_bpod.manual_override(Bpod.ChannelTypes.OUTPUT, Bpod.ChannelNames.VALVE, 1, value=1)
time.sleep(wait_active_time_ms)
print("Set valve of port 1 to close")
my_bpod.manual_override(Bpod.ChannelTypes.OUTPUT, Bpod.ChannelNames.VALVE, 1, value=0)
time.sleep(1) # Wait 1s### PORT 3 VALVE ###
print("Set valve of port 3 to open")
my_bpod.manual_override(Bpod.ChannelTypes.OUTPUT, Bpod.ChannelNames.VALVE, channel_
˓→number=3, value=1)
time.sleep(wait_active_time_ms) # Wait 250ms
print("Set valve of port 3 to close")
my_bpod.manual_override(Bpod.ChannelTypes.OUTPUT, Bpod.ChannelNames.VALVE, channel_
˓→number=3, value=0)
time.sleep(1) # Wait Is### PORT 2 BNC ###
print("Set BNC output ch2 to high")
my_bpod.manual_override(Bpod.ChannelTypes.OUTPUT, Bpod.ChannelNames.BNC, channel_
˓→number=2, value=1)
time.sleep(0.01) # Wait 10msprint("Set BNC output ch2 to low")
my_bpod.manual_override(Bpod.ChannelTypes.OUTPUT, Bpod.ChannelNames.BNC, channel_
˓→number=2, value=0)
time.sleep(1) # Wait 1s### PORT 3 Wire ###
print("Set Wire output ch3 to high")
my_bpod.manual_override(Bpod.ChannelTypes.OUTPUT, Bpod.ChannelNames.WIRE, channel_
˓→number=3, value=1)
time.sleep(0.01) # Wait 10msprint("Set Wire output ch3 to low")
my_bpod.manual_override(Bpod.ChannelTypes.OUTPUT, Bpod.ChannelNames.WIRE, channel_
˓→number=3, value=0)
time.sleep(1) # Wait 1s
### PORT 2 Serial ###
print("Send byte 65 on UART port 2")
my_bpod.manual_override(Bpod.ChannelTypes.OUTPUT, Bpod.ChannelNames.SERIAL, channel_
˓→number=2, value=65)
time.sleep(0.01) # Wait 10msprint("Send byte 66 on UART port 1")
my_bpod.manual_override(Bpod.ChannelTypes.OUTPUT, Bpod.ChannelNames.SERIAL, channel_
˓→number=1, value=66)
```

```
# Stop Bpod
my_bpod.close() # Sends a termination byte and closes the serial port. PulsePal,
˓→stores current params to its EEPROM.
```
Run the example with:

python -m function\_examples.manual\_override

#### **Serial messages**

Example on how to use serial capabilities of Bpod.

```
# !/usr/bin/python3
# -*- coding: utf-8 -*-"''"''"''"Example adapted from Josh Sanders' original version on Sanworks Bpod repository
"''"import time
from pybpodapi.protocol import Bpod
my_bpod = Bpod()
print("Send byte 65 on UART port 1 - by default, this is ASCII 'A'")
my_bpod.manual_override(Bpod.ChannelTypes.OUTPUT, Bpod.ChannelNames.SERIAL, 1, 65)
time.sleep(1) # Wait Isprint("Set byte 65 ('A') on UART port 1 to trigger a 3-byte message: 'BCD'")
my_bpod.load_serial_message(1, 65, [66, 67, 68])
# Now, the same command has a different result
my_bpod.manual_override(Bpod.ChannelTypes.OUTPUT, Bpod.ChannelNames.SERIAL, channel_
˓→number=1, value=65)
time.sleep(1) # Wait 1sprint("Reset the serial message library. Bytes will now pass through again.")
my_bpod.reset_serial_messages()
# Back to 'A'
my_bpod.manual_override(Bpod.ChannelTypes.OUTPUT, Bpod.ChannelNames.SERIAL, channel_
˓→number=1, value=65)
# Stop Bpod
my_bpod.close() # Sends a termination byte and closes the serial port. PulsePal,
˓→stores current params to its EEPROM.
```
#### Run the example with:

python -m function\_examples.serial\_messages

#### **Global timers examples**

Several examples demonstrating how to interact with Bpod timers.

```
# !/usr/bin/python3
# -*- coding: utf-8 -*-
"''"Example adapted from Josh Sanders' original version on Sanworks Bpod repository
"""
from pybpodapi.protocol import Bpod, StateMachine
my\_bpod = Bpod()sma = StateMachine(my_bpod)
# Set global timer 1 for 3 seconds
sma.set_global_timer_legacy(timer_id=1, timer_duration=3)
sma.add_state(
       state_name='TimerTrig', # Trigger global timer
       state_timer=0,
        state_change_conditions={Bpod.Events.Tup: 'Port1Lit'},
        output_actions=[(Bpod.OutputChannels.GlobalTimerTrig, 1)])
sma.add_state(
       state_name='Port1Lit', # Infinite loop (with next state). Only a global_
˓→timer can save us.
        state_timer=.25,
       state_change_conditions={Bpod.Events.Tup: 'Port3Lit', Bpod.Events.
˓→GlobalTimer1_End: 'exit'},
        output_actions=[(Bpod.OutputChannels.PWM1, 255)])
sma.add_state(
       state_name='Port3Lit',
        state_timer=.25,
       state_change_conditions={Bpod.Events.Tup: 'Port1Lit', Bpod.Events.
˓→GlobalTimer1_End: 'exit'},
        output_actions=[(Bpod.OutputChannels.PWM3, 255)])
my_bpod.send_state_machine(sma)
my_bpod.run_state_machine(sma)
print("Current trial info: {0}".format(my_bpod.session.current_trial))
my_bpod.close()
```
Run the example with:

python -m state\_machine\_examples.global\_timer\_example

```
# !/usr/bin/python3
# -*- coding: utf-8 -*-"''"''"''"Example adapted from Josh Sanders' original version on Sanworks Bpod repository
"''"from pybpodapi.protocol import Bpod, StateMachine
```

```
"''"''"''"Run this protocol now
"''"''"my\_bpod = Bpod()sma = StateMachine(my_bpod)
# Set global timer 1 for 3 seconds, following a 1.5 second onset delay after trigger.
˓→Link to channel BNC2.
sma.set_global_timer(timer_id=1, timer_duration=3, on_set_delay=1.5, channel='BNC2')
sma.add_state(
        state name='TimerTrig', # Trigger global timer
        state_timer=0,
        state_change_conditions={Bpod.Events.Tup: 'Port1Lit'},
        output_actions=[(Bpod.OutputChannels.GlobalTimerTrig, 1)])
sma.add_state(
        state_name='Port1Lit', # Infinite loop (with next state). Only a global.
˓→timer can save us.
        state_timer=.25,
        state_change_conditions={Bpod.Events.Tup: 'Port3Lit', 'GlobalTimer1_End':
ightharpoonup'exit'},
        output_actions=[(Bpod.OutputChannels.PWM1, 255)])
sma.add_state(
        state_name='Port3Lit',
        state_timer=.25,
        state_change_conditions={Bpod.Events.Tup: 'Port1Lit', 'GlobalTimer1_End':
ightharpoonup'exit'},
        output_actions=[(Bpod.OutputChannels.PWM3, 255)])
my_bpod.send_state_machine(sma)
my_bpod.run_state_machine(sma)
print("Current trial info: {0}".format(my_bpod.session.current_trial))
my_bpod.close()
```
#### Run the example with:

python -m state\_machine\_examples.global\_timer\_example\_digital

```
# !/usr/bin/python3
# -*- coding: utf-8 -*-
"''"Example state machine: A global timer triggers passage through two infinite loops. It.
\rightarrow i striggered in the first state, but begins measuring its 3-second Duration
after a 1.5s onset delay. During the onset delay, an infinite loop
toggles two port LEDs (Port1, Port3) at low intensity. When the timer begins,
˓→measuring,
```

```
it sets port 2 LED to maximum brightness, and triggers transition to a second
˓→infinite loop with brighter port 1+3 LEDs.
When the timer's 3 second duration elapses, Port2LED is returned low,
and a GlobalTimer1_End event occurs (handled by exiting the state machine).
Example adapted from Josh Sanders' original version on Sanworks Bpod repository
"""
from pybpodapi.protocol import Bpod, StateMachine
"''"''"Run this protocol now
"''"''"my bpod = Bpod()
sma = StateMachine(my_bpod)
# Set global timer 1 for 3 seconds, following a 1.5 second onset delay after trigger.
˓→Link to LED of port 2.
sma.set_global_timer(timer_id=1, timer_duration=3, on_set_delay=1.5, channel=Bpod.
˓→OutputChannels.PWM2, on_message=255)
sma.add_state(
        state_name='TimerTrig', # Trigger global timer
        state_timer=0,
        state_change_conditions={Bpod.Events.Tup: 'Port1Lit_Pre'},
        output actions=[('GlobalTimerTrig', 1)])
sma.add_state(
        state_name='Port1Lit_Pre',
        state_timer=.25,
        state_change_conditions={Bpod.Events.Tup: 'Port3Lit_Pre', Bpod.Events.
˓→GlobalTimer1_Start: 'Port1Lit_Post'},
        output_actions=[(Bpod.OutputChannels.PWM1, 16)])
sma.add_state(
        state_name='Port3Lit_Pre',
        state_timer=.25,
        state_change_conditions={Bpod.Events.Tup: 'Port1Lit_Pre', Bpod.Events.
˓→GlobalTimer1_Start: 'Port3Lit_Post'},
        output_actions=[(Bpod.OutputChannels.PWM3, 16)])
sma.add_state(
        state_name='Port1Lit_Post',
        state_timer=.25,
        state_change_conditions={Bpod.Events.Tup: 'Port3Lit_Post', Bpod.Events.
˓→GlobalTimer1_End: 'exit'},
        output_actions=[(Bpod.OutputChannels.PWM1, 255)])
sma.add_state(
        state_name='Port3Lit_Post',
        state_timer=.25,
        state_change_conditions={Bpod.Events.Tup: 'Port1Lit_Post', Bpod.Events.
˓→GlobalTimer1_End: 'exit'},
        output_actions=[(Bpod.OutputChannels.PWM3, 255)])
```

```
my_bpod.send_state_machine(sma)
my_bpod.run_state_machine(sma)
print("Current trial info: {0}".format(my_bpod.session.current_trial))
my_bpod.close()
```
#### Run the example with:

python -m state\_machine\_examples.global\_timer\_start\_and\_end\_events

#### **Global counter example**

After poke2 (PWM2) LED turns off, one will have an infinite loop between LED of poke1 (PWM1) and LED of poke3 (PWM1).

To interrupt the infinite loop one have to interrupt poke1 or poke3 a number of times equal to threshold (in this case is 5 times).

```
# !/usr/bin/python3
# -*- coding: utf-8 -*-"''"Example adapted from Josh Sanders' original version on Sanworks Bpod repository
After poke2 (PWM2) LED turns off, one will have an infinite loop between LED of poke1.
˓→(PWM1) and LED of poke3 (PWM1).
To interrupt the infinite loop one have to interrupt poke1 or poke3 a number of times
˓→equal to threshold (in this case is 5 times).
\bar{n} \bar{n} \bar{n}from pybpodapi.protocol import Bpod, StateMachine
my\_bpod = Bpod()sma = StateMachine(my_bpod)
sma.set_global_counter(counter_number=1, target_event='Port1In', threshold=5)
sma.add_state(
        state_name='InitialDelay',
        state_timer=2,
        state_change_conditions={Bpod.Events.Tup: 'ResetGlobalCounter1'},
        output_actions=[(Bpod.OutputChannels.PWM2, 255)])
sma.add_state(
        state_name='ResetGlobalCounter1',
        state_timer=0,
        state_change_conditions={Bpod.Events.Tup: 'Port1Lit'},
        output_actions=[(Bpod.OutputChannels.GlobalCounterReset, 1)])
sma.add_state(
       state_name='Port1Lit', # Infinite loop (with next state). Only a global_
  counter can save us
```

```
state_timer=.25,
        state_change_conditions={Bpod.Events.Tup: 'Port3Lit', 'GlobalCounter1_End':
˓→'exit'},
        output_actions=[(Bpod.OutputChannels.PWM1, 255)])
sma.add_state(
        state_name='Port3Lit',
        state_timer=.25,
        state_change_conditions={Bpod.Events.Tup: 'Port1Lit', 'GlobalCounter1_End':
˓→'exit'},
        output_actions=[(Bpod.OutputChannels.PWM3, 255)])
my_bpod.send_state_machine(sma)
my_bpod.run_state_machine(sma)
print("Current trial info: {0}".format(my_bpod.session.current_trial))
my_bpod.close()
```
Run the example with:

python -m state\_machine\_examples.global\_counter\_example

#### **Setting a condition example**

Example on how to set a condition.

```
# !/usr/bin/python3
# -*- coding: utf-8 -*-^{\prime\prime\prime\prime\prime\prime}Example adapted from Josh Sanders' original version on Sanworks Bpod repository
"''"from pybpodapi.protocol import Bpod, StateMachine
"''"''"Run this protocol now
\boldsymbol{u} \boldsymbol{u} \boldsymbol{u}my\_bpod = Bpod()sma = StateMachine(my_bpod)
sma.set_condition(condition_number=1, condition_channel='Port2', channel_value=1)
sma.add_state(
        state_name='Port1Light',
         state_timer=1,
         state_change_conditions={Bpod.Events.Tup: 'Port2Light'},
         output_actions=[(Bpod.OutputChannels.PWM1, 255)])
sma.add_state(
         state_name='Port2Light',
```

```
state_timer=1,
        state_change_conditions={Bpod.Events.Tup: 'Port3Light', Bpod.Events.
˓→Condition1: 'Port3Light'},
        output_actions=[(Bpod.OutputChannels.PWM2, 255)])
sma.add_state(
        state_name='Port3Light',
        state_timer=1,
        state_change_conditions={Bpod.Events.Tup: 'exit'},
        output_actions=[(Bpod.OutputChannels.PWM3, 255)])
my_bpod.send_state_machine(sma)
my_bpod.run_state_machine(sma)
print("Current trial info: {0}".format(my_bpod.session.current_trial))
my_bpod.close()
```
Run the example with:

python -m state\_machine\_examples.condition\_example

#### **UART triggered state example**

Example on how a UART event can trigger a state change.

```
# !/usr/bin/python3
# -*- coding: utf-8 -*-
"''"''"Example adapted from Josh Sanders' original version on Sanworks Bpod repository
"""
from pybpodapi.protocol import Bpod, StateMachine
\boldsymbol{u} \boldsymbol{u} \boldsymbol{u}Run this protocol now
"''"''"''"my\_bpod = Bpod()sma = StateMachine(my_bpod)
sma.add_state(
        state_name='Port1Light',
        state_timer=0,
        state_change_conditions={Bpod.Events.Serial2_3: 'Port2Light'}, # Go to,
˓→Port2Light when byte 0x3 arrives on UART port 2
        output_actions=[(Bpod.OutputChannels.PWM1, 255)])
sma.add_state(
        state_name='Port2Light',
        state_timer=0,
        state_change_conditions={Bpod.Events.Tup: 'exit'},
        output_actions=[(Bpod.OutputChannels.PWM2, 255)])
```

```
my_bpod.send_state_machine(sma)
my_bpod.run_state_machine(sma)
print("Current trial info: ", my_bpod.session.current_trial)
my_bpod.close()
```
Run the example with:

python -m state\_machine\_examples.uart\_triggered\_state\_change

# <span id="page-27-0"></span>**2.3 Writing a protocol for Bpod**

### **2.3.1 What is a Bpod protocol?**

To use Bpod, you must first program a behavioral protocol. The following guide is based on the original version for [Bpod Matlab.](https://sites.google.com/site/bpoddocumentation/bpod-user-guide/protocol-writing)

### **2.3.2 Protocol example explained**

#### **1. Import the modules**

First, you will need to import Bpod modules.

```
from pybpodapi.protocol import Bpod, StateMachine
```
#### **2. Initialize Bpod**

Initialize Bpod and provide serial connection.

```
5 my_bpod = Bpod(serial_port='/dev/ttyACM0')
```
Instead of hard coding the serial port in your scripts you can configure it using the user\_settings.py file.

Create the files \_\_init\_\_.py and user\_settings.py in the running directory (check the examples folder on pybpod source code). Now you can instantiate Bpod() without having to pass the serial port as parameter.

```
my\_bpod = Bpod()
```
#### **3. Run several trials**

Run several trials in each Bpod execution. In this example, we will use 5 trials where each trial can be of type1 (rewarded left) or type2 (rewarded right).

```
6 nTrials = 5
\tau trialTypes = [1, 2] # 1 (rewarded left) or 2 (rewarded right)
8
  9 for i in range(nTrials): # Main loop
```

```
10 print('Trial: ', i+1)
11 | thisTrialType = random.choice(trialTypes) # Randomly choose trial type =
12 if thisTrialType == 1:
13 stimulus = Bpod.OutputChannels.PWM1 # set stimulus channel for trial type 1
14 leftAction = 'Reward'
15 rightAction = 'Punish'
16 rewardValve = 1
117 elif thisTrialType == 2:
18 stimulus = Bpod.OutputChannels.PWM3 # set stimulus channel for trial type 1
19 leftAction = 'Punish'
20 rightAction = 'Reward'
21 rewardValve = 3
```
Now, inside the loop, we will create and configure a state machine for each trial. A state machine has *state name*, *state timer*, *names of states to enter if certain events occur* and *output actions*. Please see *[State Machine API](#page-67-0)* for detailed information about state machine design.

Warning: We strongly advise to use the API available labels as described on the examples *[output actions](#page-32-0)* and *[input events](#page-34-0)*.

```
22 sma = StateMachine (my_bpod)
23
24 sma.add_state(
25 State_name='WaitForPort2Poke',
26 state_timer=1,
27 State_change_conditions={Bpod.Events.Port2In: 'FlashStimulus'},
28 | output_actions=[(Bpod.OutputChannels.PWM2, 255)])
29 sma.add_state(
30 state_name='FlashStimulus',
31 state_timer=0.1,
32 state_change_conditions={Bpod.Events.Tup: 'WaitForResponse'},
33 output_actions=[(stimulus, 255)])
34 sma.add_state(
35 state_name='WaitForResponse',
36 state_timer=1,
37 state_change_conditions={Bpod.Events.Port1In: leftAction, Bpod.Events.
   ˓→Port3In: rightAction},
38 output_actions=[])
39 sma.add_state(
40 state_name='Reward',
41 state_timer=0.1,
42 state_change_conditions={Bpod.Events.Tup: 'exit'},
43 output_actions=[(Bpod.OutputChannels.Valve, rewardValve)]) # Reward correct,
   ightharpoonupchoice
44 sma.add_state(
45 state_name='Punish',
46 state_timer=3,
47 state_change_conditions={Bpod.Events.Tup: 'exit'},
48 output_actions=[(Bpod.OutputChannels.LED, 1), (Bpod.OutputChannels.LED, 2),
   ˓→(Bpod.OutputChannels.LED, 3)]) # Signal incorrect choice
```
After configuring the state machine, we send it to the Bpod device by calling the method *send\_state\_machine*. We are then ready to run the next trial, by calling the *run\_state\_machine* method. On run completion, we can print the data available for the current trial including events and states.

50 52 54

```
49 my_bpod.send_state_machine(sma) # Send state machine description to Bpod device
51 print("Waiting for poke. Reward: ", 'left' if thisTrialType == 1 else 'right')
53 | my_bpod.run_state_machine(sma) # Run state machine
55 print("Current trial info: ", my_bpod.session.current_trial)
```
#### **4. Stop Bpod execution**

Finally, after the loop finishes, we can stop Bpod execution.

<sup>56</sup> my\_bpod.close() # Disconnect Bpod and perform post-run actions

#### See also:

```
pybpodapi.bpod.bpod_base.BpodBase
pybpodapi.state_machine.state_machine_base.StateMachineBase
pybpodapi.state_machine.state_machine_base.StateMachineBase.add_state()
pybpodapi.bpod.hardware.output_channels.OutputChannel
pybpodapi.bpod.hardware.events.EventName
pybpodapi.bpod.bpod_base.BpodBase.send_state_machine()
pybpodapi.bpod.bpod_base.BpodBase.run_state_machine()
pybpodapi.bpod.bpod_base.BpodBase.close()
```
### **2.3.3 Try the example**

You can try the full example by *[installing](#page-8-1)* and *[running](#page-9-0)* this library.

Full example (*function\_examples/add\_trial\_events.py*):

```
# !/usr/bin/python3
# -*- coding: utf-8 -*-"''"Demonstration of AddTrialEvents used in a simple visual 2AFC session.
AddTrialEvents formats each trial's data in a human-readable struct, and adds to
˓→myBpod.data (to save to disk later)
Connect noseports to ports 1-3.
Example adapted from Josh Sanders' original version on Sanworks Bpod repository
"''"''"''"import random
from pybpodapi.protocol import Bpod, StateMachine
my\_bpod = Bpod()nTrials = 5trialTypes = [1, 2] # 1 (rewarded left) or 2 (rewarded right)
```

```
for i in range(nTrials): # Main loop
       print ('Trial: ', i + 1)thisTrialType = random.choice(trialTypes) # Randomly choose trial type
        if thisTrialType == 1:
                stimulus = Bpod.OutputChannels.PWM1 # set stimulus channel for trial
˓→type 1
                leftAction = 'Reward'
                rightAction = 'Punish'
                rewardValve = 1
       elif thisTrialType == 2:
               stimulus = Bpod.OutputChannels.PWM3 # set stimulus channel for trial
˓→type 1
                leftAction = 'Punish'
                rightAction = 'Reward'
                rewardValve = 3
        sma = StateMachine(my_bpod)
        sma.add_state(
                state_name='WaitForPort2Poke',
                state_timer=1,
                state_change_conditions={Bpod.Events.Port2In: 'FlashStimulus'},
                output_actions=[(Bpod.OutputChannels.PWM2, 255)])
        sma.add_state(
               state_name='FlashStimulus',
                state_timer=0.1,
                state change conditions={Bpod.Events.Tup: 'WaitForResponse'},
               output_actions=[(stimulus, 255)])
        sma.add_state(
                state_name='WaitForResponse',
                state_timer=1,
                state_change_conditions={Bpod.Events.Port1In: leftAction, Bpod.Events.
˓→Port3In: rightAction},
               output_actions=[])
       sma.add_state(
               state_name='Reward',
                state_timer=0.1,
                state_change_conditions={Bpod.Events.Tup: 'exit'},
                output_actions=[(Bpod.OutputChannels.Valve, rewardValve)]) # Reward,
˓→correct choice
       sma.add_state(
                state_name='Punish',
                state_timer=3,
                state_change_conditions={Bpod.Events.Tup: 'exit'},
                output_actions=[(Bpod.OutputChannels.LED, 1), (Bpod.OutputChannels.
˓→LED, 2), (Bpod.OutputChannels.LED, 3)]) # Signal incorrect choice
       my_bpod.send_state_machine(sma) # Send state machine description to Bpod
˓→device
       print("Waiting for poke. Reward: ", 'left' if thisTrialType == 1 else 'right')
       my bpod.run state machine(sma) # Run state machine
        print("Current trial info: {0}".format(my_bpod.session.current_trial))
```

```
my_bpod.close() # Disconnect Bpod
```
# <span id="page-31-0"></span>**2.4 Manual control of Bpod**

Using pybpod-api, you can directly interact with the Bpod hardware. This may be useful for testing and debug purposes.

After *[installing](#page-8-1)* pybpod-api, open a python terminal and run the following commands:

```
from pybpodapi.protocol import Bpod # import Bpod main class
# connect to bpod
my\_bpod = Bpod() # Start bpod
# set poke led connected on port 1 to maximum intensity
my_bpod.manual_override(Bpod.ChannelTypes.OUTPUT, Bpod.ChannelNames.PWM, channel_
˓→number=1, value=255)
# set poke led connected on port 1 to half intensity
my_bpod.manual_override(Bpod.ChannelTypes.OUTPUT, Bpod.ChannelNames.PWM, channel_
˓→number=1, value=128)
# turn off poke led connected on port 1
my_bpod.manual_override(Bpod.ChannelTypes.OUTPUT, Bpod.ChannelNames.PWM, channel_
˓→number=1, value=128)
# disconnect from bpod
my_bpod.close()
```
#### See also:

For more available commands, please refer to:

- [pybpodapi.bpod.bpod\\_com\\_protocol.BpodCOMProtocol.manual\\_override\(\)](#page-39-0)
- [pybpodapi.bpod.hardware.channels.ChannelType](#page-43-0)
- [pybpodapi.bpod.hardware.channels.ChannelName](#page-43-1)

# <span id="page-31-1"></span>**2.5 Firmware update**

# **2.5.1 How to update Bpod firmware**

- Download [Arduino latest version,](https://www.arduino.cc/en/Main/Software) extract the zip folder and save the extracted folder somewhere permanent on your PC.
- Plug the Bpod device into a USB port of the computer.
- (*Windows only*) If the drivers are not yet installed (or if you're not sure), follow Arduino Due's Windows driver installation page [here.](https://www.arduino.cc/en/Guide/ArduinoDue#toc4)
- Open the Arduino program folder and run Arduino.exe.
- Install support for Arduino Due (if you haven't done this already):
	- From the "Tools" menu, choose "Board" and then "Boards Manager".
	- In the boards manager, install "Arduino SAM boards (32-bits ARM Cortex M3).
	- Restart Arduino
- From the "Tools" menu, choose "Board" and then "Arduino Due (Programming Port)".
- From the "Serial Port" menu, choose "COMX" (win) or "/dev/ttySX" (linux) where X is the port number.To find your port number in Windows, choose "Start" and type "device manager" in the search window. In the device manager, scroll down to "Ports (COM & LPT)" and expand the menu. The COM port will be listed as "Arduino Due Programming Port (COMX)".
- From the File menu in Arduino, choose "Open" and select the firmware project. A new window should open with the firmware. [Download the firmware here][\(https://bitbucket.org/fchampalimaud/bpod-firmware\)](https://bitbucket.org/fchampalimaud/bpod-firmware)
- In the new window, click the "upload" button (the right-pointing arrow under "edit").

If all went well, the green progress indicator should finish, and be replaced with a message: "Done uploading". Below that, in orange text, it should appear the message "Verify successful".

# <span id="page-32-0"></span>**2.6 Output action codes**

### **2.6.1 Overview**

Output actions are specified via string labels. Although you can manually specify these values, we strongly advise to use the API available labels instead  $(pybpodapi.bpod.hardware.output_channels.$  $(pybpodapi.bpod.hardware.output_channels.$ [OutputChannel](#page-58-0)).

#### **Standard port setup LED control**

For ease of use and convenience, you can use 'LED' label to control LEDs. This is equivalent to control PWM channels.

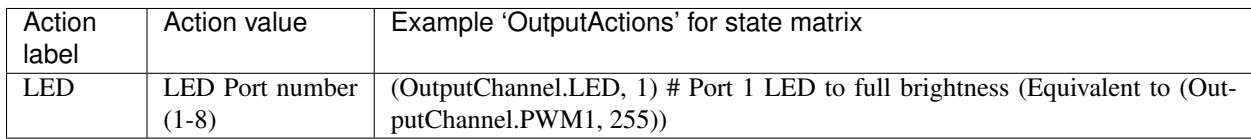

#### **Solenoid valve control**

You can control one valve per each standard port setup.

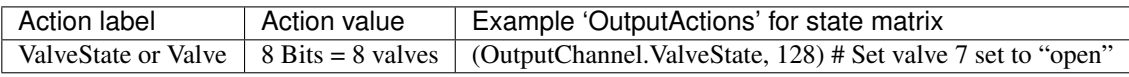

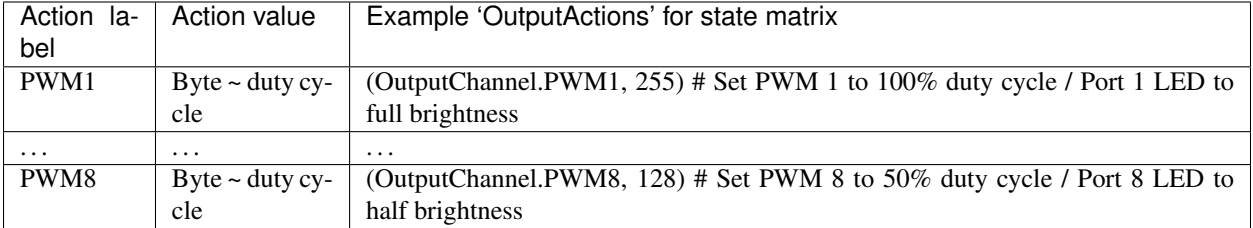

## **Pulse width modulated output line control (LED in standard port setup)**

## **BNC output logic control**

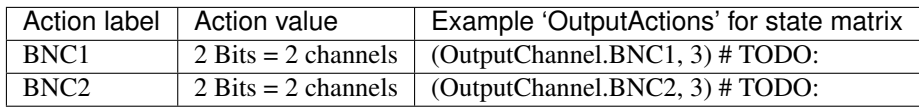

#### **Wire output logic control**

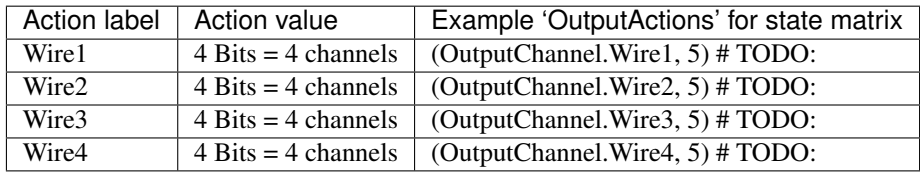

#### **Hardware serial ports 1, 2 and 3**

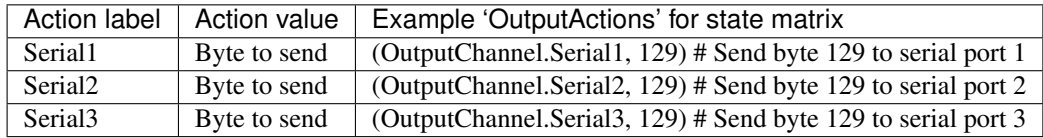

#### **USB serial port byte**

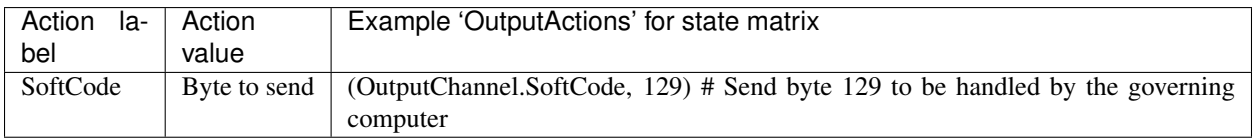

### **Global timer control**

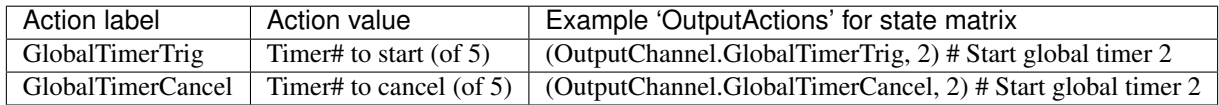

### **Global counter control**

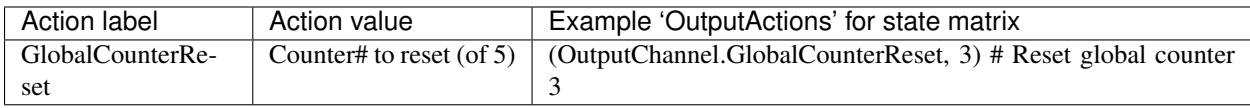

# <span id="page-34-0"></span>**2.7 Input event codes**

## **2.7.1 Overview**

Input events are specified via string labels. Although you can manually specify these values, we strongly advise to use the API available labels instead ([pybpodapi.bpod.hardware.events.EventName](#page-44-0)).

#### **Port IR sensor events**

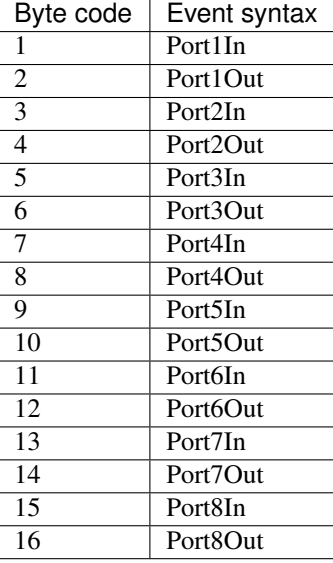

#### **BNC input channel logic**

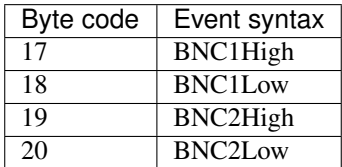

# **Wire input channel logic**

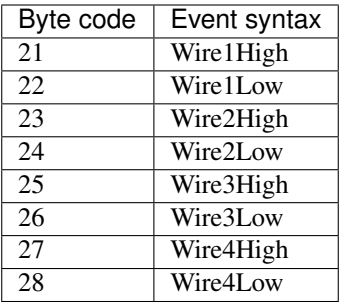

#### **USB soft codes**

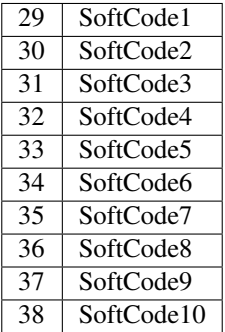

## **State timer elapsed**

# $\boxed{40}$  Tup

### **Global timer elapsed**

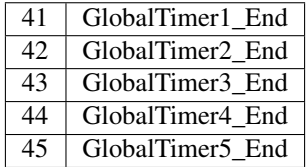

### **Global counter threshold exceeded**

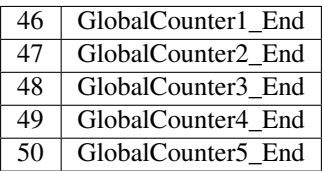
# **2.8 pybpod-api**

## <span id="page-36-0"></span>**2.8.1 bpod— Bpod**

### **Bpod class**

The Bpod class is composed by the next subclasses:

#### **bpod\_base— Bpod Base**

#### **Implementation**

**class** pybpodapi.bpod.bpod\_base.**BpodBase**(*serial\_port=None*, *sync\_channel=None*, *sync\_mode=None*, *net\_port=None*)

### API to interact with Bpod

### Variables

- **[session](#page-70-0)** ([Session](#page-70-1)) Session for this bpod running experiment
- **[hardware](#page-42-0)** ([Hardware](#page-43-0)) Hardware object representing Bpod hardware
- **message\_api** (MessageAPI) Abstracts communication with Bpod box
- **new\_sma\_sent** ([bool](https://docs.python.org/3.5/library/functions.html#bool)) whether a new state machine was already uploaded to Bpod box

### **class Events**

- **class OutputChannels**
- **class ChannelTypes**
- **class ChannelNames**

#### **loop\_handler**()

handler that will execute on every loop when the bpod is running

### **open**()

Starts Bpod.

Connect to Bpod board through serial port, test handshake, retrieve firmware version, retrieve hardware description, enable input ports and configure channel synchronization.

Example:

```
my_bpod = Bpod().open("/dev/tty.usbmodem1293", "/Users/John/Desktop/bpod_
˓→workspace", "2afc_protocol")
```
### Parameters

- **serial\_port** ([str](https://docs.python.org/3.5/library/stdtypes.html#str)) serial port to connect
- **workspace\_path**  $(str)$  $(str)$  $(str)$  path for bpod output files (no folders will be created)
- **session\_name**  $(str)$  $(str)$  $(str)$  this name will be used for output files
- **baudrate** [optional]  $(int)$  $(int)$  $(int)$  baudrate for serial connection
- **sync\_channel [optional]** ([int](https://docs.python.org/3.5/library/functions.html#int)) Serial synchronization channel: 255 = no sync, otherwise set to a hardware channel number
- **sync\_mode** [optional]  $(int)$  $(int)$  $(int)$  Serial synchronization mode: 0 = flip logic every trial,  $1 =$  every state

Returns Bpod object created

Return type pybpodapi.model.bpod

### **close**()

Close connection with Bpod

#### **send\_state\_machine**(*sma*, *run\_asap=None*) Builds message and sends state machine to Bpod

Parameters **sma** (pybpodapi.model.state\_machine) – initialized state machine

#### <span id="page-37-0"></span>**run\_state\_machine**(*sma*)

Adds a new trial to current session and runs state machine on Bpod box.

While state machine is running, messages are processed accordingly.

When state machine stops, timestamps are updated and trial events are processed.

Finally, data is released for registered data consumers / exporters.

### See also:

Send command "run state machine": [pybpodapi.bpod.bpod\\_base.BpodBase.](#page-37-0) [run\\_state\\_machine\(\)](#page-37-0).

Process opcode: [pybpodapi.bpod.bpod\\_base.BpodBase.\\_BpodBase\\_\\_process\\_opcode\(\)](#page-37-1).

Update timestamps: [pybpodapi.bpod.bpod\\_base.BpodBase.](#page-38-0) [\\_BpodBase\\_\\_update\\_timestamps\(\)](#page-38-0).

:param (pybpodapi.state\_machine.StateMachine) sma: initialized state machine

### **load\_serial\_message**(*serial\_channel*, *message\_ID*, *serial\_message*)

Load serial message on Bpod

#### **Parameters**

- **serial\_channel** ([int](https://docs.python.org/3.5/library/functions.html#int)) Serial port to send, 1, 2 or 3
- **message\_ID** ([int](https://docs.python.org/3.5/library/functions.html#int)) Unique id for the message. Should be between 1 and 255
- **serial\_message**  $(llist(int))$  $(llist(int))$  $(llist(int))$  $(llist(int))$  Message to send. The message should be bigger than 3 bytes.

#### **reset\_serial\_messages**()

Reset serial messages to equivalent byte codes (i.e. message#  $4 =$  one byte,  $0x4$ )

#### **softcode\_handler\_function**(*data*)

Users can override this function directly on the protocol to handle a softcode from Bpod

**Parameters data**  $(int)$  $(int)$  $(int)$  – soft code number

### <span id="page-37-1"></span>**find\_module\_by\_name**(*name*)

Search for a module by name

**\_BpodBase\_\_process\_opcode**(*sma*, *opcode*, *data*, *state\_change\_indexes*) Process data from bpod board given an opcode

In original bpod, sma.raw\_data == raw\_events

#### Parameters

- **sma** state machine object
- **opcode** ([int](https://docs.python.org/3.5/library/functions.html#int)) opcode number
- **data** data from bpod board
- **state\_change\_indexes** –

### Returns

```
_BpodBase__update_timestamps(sma, state_change_indexes)
    Read timestamps from Bpod and update state machine info
```
Parameters

- **sma** (StateMachine) –
- **state\_change\_indexes** ([list](https://docs.python.org/3.5/library/stdtypes.html#list)) –

**bpod\_com\_protocol— Bpod Communication Protocol**

### **Implementation**

```
class pybpodapi.bpod.bpod_com_protocol.BpodCOMProtocol(serial_port=None,
```
*sync\_channel=None*, *sync\_mode=None*)

Define command actions that can be requested to Bpod device.

### Private attributes

\_arcom [pybpodapi.com.arcom.ArCOM](#page-64-0)

ArCOM object that performs serial communication.

#### Methods

### **open**()

Starts Bpod.

Connect to Bpod board through serial port, test handshake, retrieve firmware version, retrieve hardware description, enable input ports and configure channel synchronization.

### Example:

```
my_bpod = Bpod().open("/dev/tty.usbmodem1293", "/Users/John/Desktop/bpod_
˓→workspace", "2afc_protocol")
```
### Parameters

- **serial\_port** ([str](https://docs.python.org/3.5/library/stdtypes.html#str)) serial port to connect
- **workspace\_path**  $(str)$  $(str)$  $(str)$  path for bpod output files (no folders will be created)
- **session\_name**  $(str)$  $(str)$  $(str)$  this name will be used for output files
- **baudrate** [optional]  $(int)$  $(int)$  $(int)$  baudrate for serial connection
- **sync\_channel [optional]** ([int](https://docs.python.org/3.5/library/functions.html#int)) Serial synchronization channel: 255 = no sync, otherwise set to a hardware channel number
- **sync\_mode** [optional]  $(int)$  $(int)$  $(int)$  Serial synchronization mode: 0 = flip logic every trial,  $1 =$  every state

Returns Bpod object created

Return type pybpodapi.model.bpod

## **close**()

Close connection with Bpod

**manual\_override**(*channel\_type*, *channel\_name*, *channel\_number*, *value*) Manually override a Bpod channel

#### Parameters

- **channel\_type** ([ChannelType](#page-43-1)) channel type input or output
- **channel\_name** ([ChannelName](#page-43-2)) channel name like PWM, Valve, etc.
- **channel\_number** –
- $value$  ( $int$ ) value to write on channel

**\_bpodcom\_connect**(*serial\_port*, *baudrate=115200*, *timeout=1*) Connect to Bpod using serial connection

#### Parameters

- **serial\_port** ([str](https://docs.python.org/3.5/library/stdtypes.html#str)) serial port to connect
- **baudrate** ([int](https://docs.python.org/3.5/library/functions.html#int)) baudrate for serial connection
- **timeout**  $(f$ loat) timeout which controls the behavior of read()

**\_bpodcom\_disconnect**() Signal Bpod device to disconnect now

**\_bpodcom\_handshake**()

Test connectivity by doing an handshake

Returns True if handshake received, False otherwise

Return type [bool](https://docs.python.org/3.5/library/functions.html#bool)

**\_bpodcom\_firmware\_version**()

Request firmware and machine type from Bpod

Returns firmware and machine type versions

Return type [int,](https://docs.python.org/3.5/library/functions.html#int) [int](https://docs.python.org/3.5/library/functions.html#int)

**\_bpodcom\_reset\_clock**()

Reset session clock

#### **\_bpodcom\_stop\_trial**()

Stops ongoing trial (We recommend using computer-side pauses between trials, to keep data uniform)

### **\_bpodcom\_pause\_trial**()

Pause ongoing trial (We recommend using computer-side pauses between trials, to keep data uniform)

#### **\_bpodcom\_resume\_trial**()

Resumes ongoing trial (We recommend using computer-side pauses between trials, to keep data uniform)

### **\_bpodcom\_get\_timestamp\_transmission**()

Return timestamp transmission scheme

### **\_bpodcom\_hardware\_description**(*hardware*)

Request hardware description from Bpod

Parameters **hardware** ([Hardware](#page-43-0)) – hardware

### **\_bpodcom\_enable\_ports**(*hardware*) Enable input ports on Bpod device

**Parameters inputs\_enabled** ([list](https://docs.python.org/3.5/library/stdtypes.html#list) [\[int\]](https://docs.python.org/3.5/library/functions.html#int)) – list of inputs to be enabled (0 = disabled, 1 = enabled)

#### Return type [bool](https://docs.python.org/3.5/library/functions.html#bool)

**\_bpodcom\_set\_sync\_channel\_and\_mode**(*sync\_channel*, *sync\_mode*) Request sync channel and sync mode configuration

#### Parameters

- **sync** channel  $(int) 255 =$  $(int) 255 =$  $(int) 255 =$  no sync, otherwise set to a hardware channel number
- **sync\_mode**  $(int) 0 = flip logic every trial, 1 = every state$  $(int) 0 = flip logic every trial, 1 = every state$  $(int) 0 = flip logic every trial, 1 = every state$

#### Return type [bool](https://docs.python.org/3.5/library/functions.html#bool)

**\_bpodcom\_echo\_softcode**(*softcode*)

Send soft code

**\_bpodcom\_manual\_override\_exec\_event**(*event\_index*, *event\_data*) Send soft code

**\_bpodcom\_override\_input\_state**(*channel\_number*, *value*)

Manually set digital value on channel

### Parameters

- **channel** number  $(int)$  $(int)$  $(int)$  number of Bpod port
- **value**  $(int)$  $(int)$  $(int)$  value to be written

## **\_bpodcom\_send\_softcode**(*softcode*)

Send soft code

#### **\_bpodcom\_send\_state\_machine**(*message*)

Sends state machine to Bpod

### Parameters

- message  $(\text{list(int)})$  $(\text{list(int)})$  $(\text{list(int)})$  $(\text{list(int)})$  TODO
- **ThirtyTwoBitMessage** ([list\(](https://docs.python.org/3.5/library/stdtypes.html#list)[int\)](https://docs.python.org/3.5/library/functions.html#int)) TODO

### **\_bpodcom\_run\_state\_machine**()

Request to run state machine now

### **\_bpodcom\_read\_trial\_start\_timestamp\_seconds**()

A new incoming timestamp message is available. Read trial start timestamp in millseconds and convert to seconds.

Returns trial start timestamp in milliseconds

#### Return type [float](https://docs.python.org/3.5/library/functions.html#float)

### **\_bpodcom\_state\_machine\_installation\_status**()

Confirm if new state machine was correctly installed

Return type [bool](https://docs.python.org/3.5/library/functions.html#bool)

**data\_available**()

Finds out if there is data received from Bpod

Return type [bool](https://docs.python.org/3.5/library/functions.html#bool)

### **\_bpodcom\_read\_opcode\_message**()

A new incoming opcode message is available. Read opcode code and data.

Returns opcode and data

Return type [tuple](https://docs.python.org/3.5/library/stdtypes.html#tuple)[\(int,](https://docs.python.org/3.5/library/functions.html#int) [int\)](https://docs.python.org/3.5/library/functions.html#int)

### **\_bpodcom\_read\_alltimestamps**()

A new incoming timestamps message is available. Read number of timestamps to be sent and then read timestamps array.

Returns timestamps array

Return type [list\(](https://docs.python.org/3.5/library/stdtypes.html#list)[float\)](https://docs.python.org/3.5/library/functions.html#float)

### **\_bpodcom\_read\_current\_events**(*n\_events*)

A new incoming events message is available. Read number of timestamps to be sent and then read timestamps array.

Parameters  $n$ **\_events** ([int](https://docs.python.org/3.5/library/functions.html#int)) – number of events to read

Returns a list with events

Return type [list\(](https://docs.python.org/3.5/library/stdtypes.html#list)[int\)](https://docs.python.org/3.5/library/functions.html#int)

**\_bpodcom\_load\_serial\_message**(*serial\_channel*, *message\_id*, *serial\_message*, *n\_messages*) Load serial message on channel

:param TODO :rtype: bool

**\_bpodcom\_reset\_serial\_messages**() Reset serial messages on Bpod device

### Return type [bool](https://docs.python.org/3.5/library/functions.html#bool)

**\_bpodcom\_override\_digital\_hardware\_state**(*channel\_number*, *value*) Manually set digital value on channel

### Parameters

- **channel\_number** ([int](https://docs.python.org/3.5/library/functions.html#int)) number of Bpod port
- **value**  $(int)$  $(int)$  $(int)$  value to be written
- **\_bpodcom\_send\_byte\_to\_hardware\_serial**(*channel\_number*, *value*) Send byte to hardware serial channel 1-3

Parameters

- **channel\_number** ([int](https://docs.python.org/3.5/library/functions.html#int)) –
- **value**  $(int)$  $(int)$  $(int)$  value to be written

**bpod\_com\_protocol\_modules— Bpod Modules Communication Protocol**

### **Implementation**

```
class pybpodapi.bpod.bpod_com_protocol_modules.BpodCOMProtocolModules(serial_port=None,
                                                                             sync_channel=None,
                                                                             sync_mode=None)
```
Define command actions that can be requested to Bpod device.

### Private attributes

arcom [pybpodapi.com.arcom.ArCOM](#page-64-0)

ArCOM object that performs serial communication.

Methods

**bpod\_io— Bpod IO**

### **Implementation**

**class** pybpodapi.bpod.bpod\_io.**BpodIO**(*serial\_port=None*, *workspace\_path=None*, *session\_name=None*, *sync\_channel=None*, *sync\_mode=None*)

Bpod I/O logic.

**close**()

Close connection with Bpod

### **Inheritance**

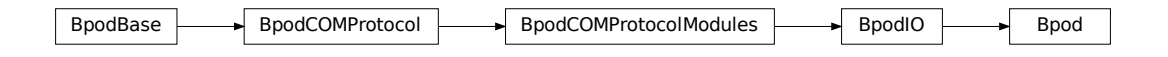

**Hardware module**

### **hardware— Hardware**

<span id="page-42-0"></span>**hardware — Hardware Description For Bpod Device**

### **Overview**

Hardware description ...

### **Implementation**

<span id="page-43-0"></span>**class** pybpodapi.bpod.hardware.hardware.**Hardware**

Represents an hardware description based on information received from the current connected Bpod deviced.

#### **setup**(*modules*)

Set up hardware based on hardware description obtained from Bpod device

Parameters **hw\_info\_container** (HardwareInfoContainer) – hardware parameters received from Bpod

<span id="page-43-3"></span>**channels — Bpod channel configuration**

### **Overview**

The purpose of these classes is to abstract low level numbers and IDs for identifying channel names and types.

### **Implementation**

```
class pybpodapi.bpod.hardware.channels.ChannelType
```
Define if channel type is input or output. These values must be set according to Bpod firmware specification.

**INPUT = 1** Input channel

**OUTPUT = 2** Output channel

<span id="page-43-2"></span>**class** pybpodapi.bpod.hardware.channels.**ChannelName** Available channel names. These values must be set according to Bpod firmware specification.

**PWM = 'PWM'** Analog channel with PWM support (e.g. Led)

**VALVE = 'Valve'** Analog channel for connecting a valve

**BNC = 'BNC'** BNC channel

**WIRE = 'Wire'** Wire channel

**SERIAL = 'Serial'** Serial channel

**events — Bpod input events**

### **Overview**

Input events available on Bpod box that can trigger a state change.

### **Implementation**

```
class pybpodapi.bpod.hardware.events.EventName
    Input event codes These values must be set according to Bpod firmware specification.
    Serial1_1 = 'Serial1_1'
        Serial1_1
    Serial1_2 = 'Serial1_2'
         Serial1_2
    Serial1_3 = 'Serial1_3'
         Serial1_3
    Serial1_4 = 'Serial1_4'
         Serial1_4
    Serial1_5 = 'Serial1_5'
         Serial1_5
    Serial1_6 = 'Serial1_6'
         Serial1_6
    Serial1_7 = 'Serial1_7'
         Serial1_7
    Serial1_8 = 'Serial1_8'
         Serial1_8
    Serial1_9 = 'Serial1_9'
         Serial1_9
    Serial1_10 = 'Serial1_10'
         Serial1_10
    Serial1_11 = 'Serial1_11'
         Serial1_11
    Serial1_12 = 'Serial1_12'
         Serial1_12
    Serial1_13 = 'Serial1_13'
         Serial1_13
    Serial1_14 = 'Serial1_14'
         Serial<sub>1_14</sub>
    Serial1_15 = 'Serial1_15'
         Serial1_15
    Serial1_16 = 'Serial1_16'
         Serial1_16
    Serial1_17 = 'Serial1_17'
         Serial1_17
    Serial1_18 = 'Serial1_18'
         Serial1_18
    Serial1_19 = 'Serial1_19'
         Serial1_19
    Serial1_20 = 'Serial1_20'
         Serial1_20
```
**Serial1\_21 = 'Serial1\_21'** Serial1\_21 **Serial1\_22 = 'Serial1\_22'** Serial1\_22 **Serial1\_23 = 'Serial1\_23'** Serial1\_23 **Serial1\_24 = 'Serial1\_24'** Serial1\_24 **Serial1\_25 = 'Serial1\_25'** Serial1\_25 **Serial1\_26 = 'Serial1\_26'** Serial1\_26 **Serial1\_27 = 'Serial1\_27'** Serial1\_27 **Serial1\_28 = 'Serial1\_28'** Serial1\_28 **Serial1\_29 = 'Serial1\_29'** Serial1\_29 **Serial1\_30 = 'Serial1\_30'** Serial1\_30 **Serial1\_31 = 'Serial1\_31'** Serial1\_31 **Serial1\_32 = 'Serial1\_32'** Serial1\_32 **Serial1\_33 = 'Serial1\_33'** Serial1\_33 **Serial1\_34 = 'Serial1\_34'** Serial1\_34 **Serial1\_35 = 'Serial1\_35'** Serial1\_35 **Serial1\_36 = 'Serial1\_36'** Serial1\_36 **Serial1\_37 = 'Serial1\_37'** Serial1\_37 **Serial1\_38 = 'Serial1\_38'** Serial1\_38 **Serial1\_39 = 'Serial1\_39'** Serial1\_39 **Serial1\_40 = 'Serial1\_40'** Serial1\_40 **Serial1\_41 = 'Serial1\_41'** Serial1\_41

**Serial1\_42 = 'Serial1\_42'** Serial1\_42 **Serial1\_43 = 'Serial1\_43'** Serial1\_43 **Serial1\_44 = 'Serial1\_44'** Serial1\_44 **Serial1\_45 = 'Serial1\_45'** Serial1\_45 **Serial1\_46 = 'Serial1\_46'** Serial1\_46 **Serial1\_47 = 'Serial1\_47'** Serial1\_47 **Serial1\_48 = 'Serial1\_48'** Serial1\_48 **Serial1\_49 = 'Serial1\_49'** Serial1\_49 **Serial1\_50 = 'Serial1\_50'** Serial1\_50 **Serial1\_51 = 'Serial1\_51'** Serial1\_51 **Serial1\_52 = 'Serial1\_52'** Serial1\_52 **Serial1\_53 = 'Serial1\_53'** Serial1\_53 **Serial1\_54 = 'Serial1\_54'** Serial1\_54 **Serial1\_55 = 'Serial1\_55'** Serial1\_55 **Serial1\_56 = 'Serial1\_56'** Serial1\_56 **Serial1\_57 = 'Serial1\_57'** Serial1\_57 **Serial1\_58 = 'Serial1\_58'** Serial1\_58 **Serial1\_59 = 'Serial1\_59'** Serial<sub>1\_59</sub> **Serial1\_60 = 'Serial1\_60'** Serial1\_60 **Serial2\_1 = 'Serial2\_1'** Serial2\_1 **Serial2\_2 = 'Serial2\_2'** Serial2\_2

**Serial2\_3 = 'Serial2\_3'** Serial<sub>2</sub> 3 **Serial2\_4 = 'Serial2\_4'** Serial2\_4 **Serial2\_5 = 'Serial2\_5'** Serial<sub>2</sub> 5 **Serial2\_6 = 'Serial2\_6'** Serial2\_6 **Serial2\_7 = 'Serial2\_7'** Serial2\_7 **Serial2\_8 = 'Serial2\_8'** Serial<sub>2</sub> 8 **Serial2\_9 = 'Serial2\_9'** Serial2\_9 **Serial2\_10 = 'Serial2\_10'** Serial2\_10 **Serial2\_11 = 'Serial2\_11'** Serial2\_11 **Serial2\_12 = 'Serial2\_12'** Serial2\_12 **Serial2\_13 = 'Serial2\_13'** Serial2\_13 **Serial2\_14 = 'Serial2\_14'** Serial2\_14 **Serial2\_15 = 'Serial2\_15'** Serial2\_15 **Serial2\_16 = 'Serial2\_16'** Serial2\_16 **Serial2\_17 = 'Serial2\_17'** Serial2\_17 **Serial2\_18 = 'Serial2\_18'** Serial2\_18 **Serial2\_19 = 'Serial2\_19'** Serial2\_19 **Serial2\_20 = 'Serial2\_20'** Serial2\_20 **Serial2\_21 = 'Serial2\_21'** Serial2\_21 **Serial2\_22 = 'Serial2\_22'** Serial2\_22 **Serial2\_23 = 'Serial2\_23'** Serial<sub>2</sub> 23

**Serial2\_24 = 'Serial2\_24'** Serial2\_24 **Serial2\_25 = 'Serial2\_25'** Serial2\_25 **Serial2\_26 = 'Serial2\_26'** Serial<sub>2</sub> 26 **Serial2\_27 = 'Serial2\_27'** Serial2\_27 **Serial2\_28 = 'Serial2\_28'** Serial2\_28 **Serial2\_29 = 'Serial2\_29'** Serial<sub>2</sub> 29 **Serial2\_30 = 'Serial2\_30'** Serial2\_30 **Serial2\_31 = 'Serial2\_31'** Serial2\_31 **Serial2\_32 = 'Serial2\_32'** Serial<sub>2</sub> 32 **Serial2\_33 = 'Serial2\_33'** Serial2\_33 **Serial2\_34 = 'Serial2\_34'** Serial2\_34 **Serial2\_35 = 'Serial2\_35'** Serial2\_35 **Serial2\_36 = 'Serial2\_36'** Serial<sub>2</sub> 36 **Serial2\_37 = 'Serial2\_37'** Serial2\_37 **Serial2\_38 = 'Serial2\_38'** Serial<sub>2</sub> 38 **Serial2\_39 = 'Serial2\_39'** Serial2\_39 **Serial2\_40 = 'Serial2\_40'** Serial2\_40 **Serial2\_41 = 'Serial2\_41'** Serial2\_41 **Serial2\_42 = 'Serial2\_42'** Serial2\_42 **Serial2\_43 = 'Serial2\_43'** Serial2\_43 **Serial2\_44 = 'Serial2\_44'** Serial2\_44

**Serial2\_45 = 'Serial2\_45'** Serial2\_45 **Serial2\_46 = 'Serial2\_46'** Serial2\_46 **Serial2\_47 = 'Serial2\_47'** Serial<sub>2</sub> 47 **Serial2\_48 = 'Serial2\_48'** Serial2\_48 **Serial2\_49 = 'Serial2\_49'** Serial2\_49 **Serial2\_50 = 'Serial2\_50'** Serial<sub>2</sub> 50 **Serial2\_51 = 'Serial2\_51'** Serial2\_51 **Serial2\_52 = 'Serial2\_52'** Serial2\_52 **Serial2\_53 = 'Serial2\_53'** Serial2\_53 **Serial2\_54 = 'Serial2\_54'** Serial2\_54 **Serial2\_55 = 'Serial2\_55'** Serial2\_55 **Serial2\_56 = 'Serial2\_56'** Serial2\_56 **Serial2\_57 = 'Serial2\_57'** Serial2\_57 **Serial2\_58 = 'Serial2\_58'** Serial2\_58 **Serial2\_59 = 'Serial2\_59'** Serial<sub>2</sub> 59 **Serial2\_60 = 'Serial2\_60'** Serial2\_60 **Serial3\_1 = 'Serial3\_1'** Serial3\_1 **Serial3\_2 = 'Serial3\_2'** Serial3\_2 **Serial3\_3 = 'Serial3\_3'** Serial3\_3 **Serial3\_4 = 'Serial3\_4'** Serial3\_4 **Serial3\_5 = 'Serial3\_5'** Serial3\_5

**Serial3\_6 = 'Serial3\_6'** Serial<sub>3</sub> 6 **Serial3\_7 = 'Serial3\_7'** Serial3\_7 **Serial3\_8 = 'Serial3\_8'** Serial<sub>3</sub> 8 **Serial3\_9 = 'Serial3\_9'** Serial3\_9 **Serial3\_10 = 'Serial3\_10'** Serial3\_10 **Serial3\_11 = 'Serial3\_11'** Serial<sub>3</sub> 11 **Serial3\_12 = 'Serial3\_12'** Serial3\_12 **Serial3\_13 = 'Serial3\_13'** Serial3\_13 **Serial3\_14 = 'Serial3\_14'** Serial3\_14 **Serial3\_15 = 'Serial3\_15'** Serial3\_15 **Serial3\_16 = 'Serial3\_16'** Serial3\_16 **Serial3\_17 = 'Serial3\_17'** Serial3\_17 **Serial3\_18 = 'Serial3\_18'** Serial<sub>3</sub> 18 **Serial3\_19 = 'Serial3\_19'** Serial3\_19 **Serial3\_20 = 'Serial3\_20'** Serial<sub>3</sub> 20 **Serial3\_21 = 'Serial3\_21'** Serial3\_21 **Serial3\_22 = 'Serial3\_22'** Serial3\_22 **Serial3\_23 = 'Serial3\_23'** Serial3\_23 **Serial3\_24 = 'Serial3\_24'** Serial3\_24 **Serial3\_25 = 'Serial3\_25'** Serial3\_25 **Serial3\_26 = 'Serial3\_26'** Serial<sub>3</sub> 26

**Serial3\_27 = 'Serial3\_27'** Serial3\_27 **Serial3\_28 = 'Serial3\_28'** Serial3\_28 **Serial3\_29 = 'Serial3\_29'** Serial<sub>3</sub> 29 **Serial3\_30 = 'Serial3\_30'** Serial3\_30 **Serial3\_31 = 'Serial3\_31'** Serial3\_31 **Serial3\_32 = 'Serial3\_32'** Serial<sub>3</sub> 32 **Serial3\_33 = 'Serial3\_33'** Serial3\_33 **Serial3\_34 = 'Serial3\_34'** Serial3\_34 **Serial3\_35 = 'Serial3\_35'** Serial3\_35 **Serial3\_36 = 'Serial3\_36'** Serial3\_36 **Serial3\_37 = 'Serial3\_37'** Serial3\_37 **Serial3\_38 = 'Serial3\_38'** Serial3\_38 **Serial3\_39 = 'Serial3\_39'** Serial3\_39 **Serial3\_40 = 'Serial3\_40'** Serial3\_40 **Serial3\_41 = 'Serial3\_41'** Serial3\_41 **Serial3\_42 = 'Serial3\_42'** Serial3\_42 **Serial3\_43 = 'Serial3\_43'** Serial3\_43 **Serial3\_44 = 'Serial3\_44'** Serial3\_44 **Serial3\_45 = 'Serial3\_45'** Serial3\_45 **Serial3\_46 = 'Serial3\_46'** Serial3\_46 **Serial3\_47 = 'Serial3\_47'** Serial3\_47

**Serial3\_48 = 'Serial3\_48'** Serial3\_48 **Serial3\_49 = 'Serial3\_49'** Serial3\_49 **Serial3\_50 = 'Serial3\_50'** Serial<sub>3</sub> 50 **Serial3\_51 = 'Serial3\_51'** Serial3\_51 **Serial3\_52 = 'Serial3\_52'** Serial3\_52 **Serial3\_53 = 'Serial3\_53'** Serial<sub>3</sub> 53 **Serial3\_54 = 'Serial3\_54'** Serial3\_54 **Serial3\_55 = 'Serial3\_55'** Serial3\_55 **Serial3\_56 = 'Serial3\_56'** Serial3\_56 **Serial3\_57 = 'Serial3\_57'** Serial3\_57 **Serial3\_58 = 'Serial3\_58'** Serial3\_58 **Serial3\_59 = 'Serial3\_59'** Serial3\_59 **Serial3\_60 = 'Serial3\_60'** Serial<sub>3</sub> 60 **SoftCode1 = 'SoftCode1'** SoftCode1 **SoftCode2 = 'SoftCode2'** SoftCode2 **SoftCode3 = 'SoftCode3'** SoftCode3 **SoftCode4 = 'SoftCode4'** SoftCode4 **SoftCode5 = 'SoftCode5'** SoftCode5 **SoftCode6 = 'SoftCode6'** SoftCode6 **SoftCode7 = 'SoftCode7'** SoftCode7 **SoftCode8 = 'SoftCode8'** SoftCode8

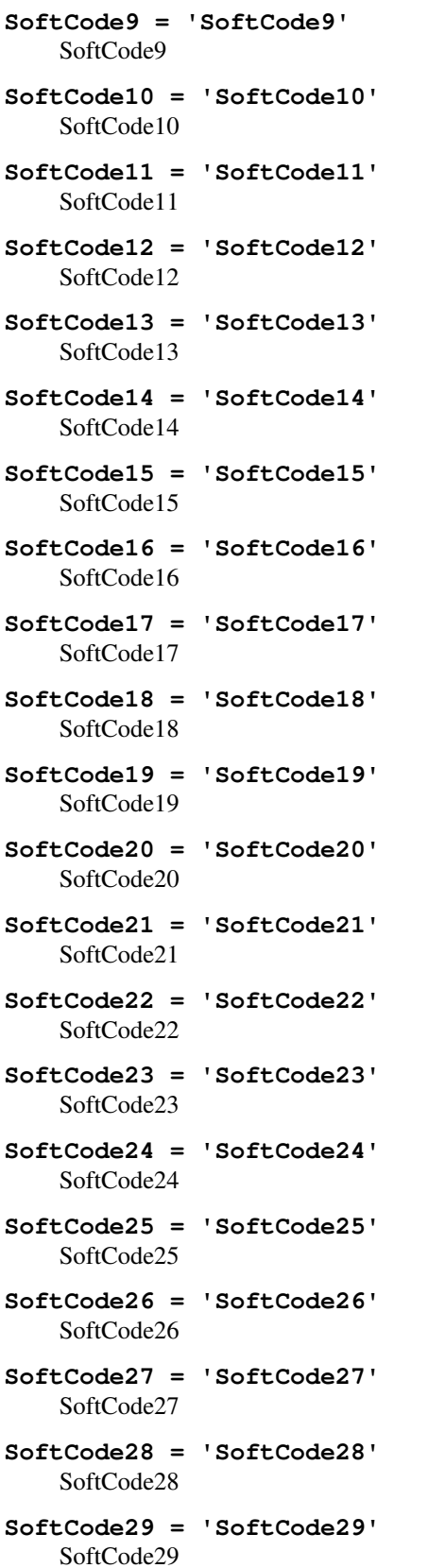

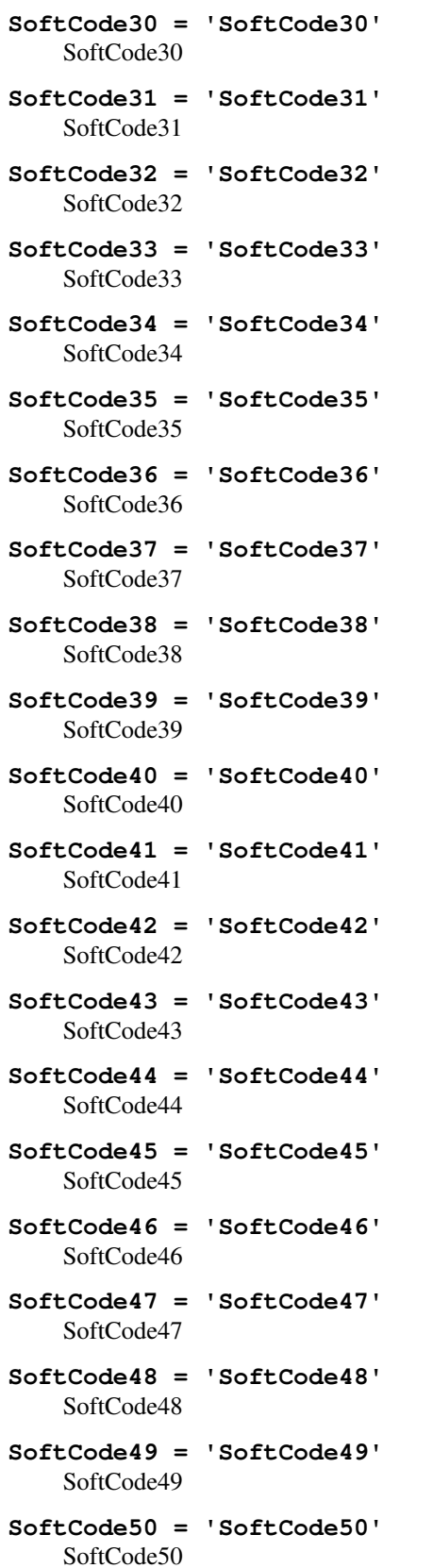

**SoftCode51 = 'SoftCode51'** SoftCode51 **SoftCode52 = 'SoftCode52'** SoftCode52 **SoftCode53 = 'SoftCode53'** SoftCode53 **SoftCode54 = 'SoftCode54'** SoftCode54 **SoftCode55 = 'SoftCode55'** SoftCode55 **SoftCode56 = 'SoftCode56'** SoftCode56 **SoftCode57 = 'SoftCode57'** SoftCode57 **SoftCode58 = 'SoftCode58'** SoftCode58 **SoftCode59 = 'SoftCode59'** SoftCode59 **SoftCode60 = 'SoftCode60'** SoftCode60 **BNC1High = 'BNC1High'** BNC1In **BNC1Low = 'BNC1Low'** BNC1Out **BNC2High = 'BNC2High'** BNC2In **BNC2Low = 'BNC2Low'** BNC2Out **Wire1High = 'Wire1High'** Wire1In **Wire1Low = 'Wire1Low'** Wire1Out **Wire2High = 'Wire2High'** Wire2In **Wire2Low = 'Wire2Low'** Wire2Out **Port1In = 'Port1In'** Input port 1 **Port1Out = 'Port1Out'** Output port 1 **Port2In = 'Port2In'** Input port 2

```
Port2Out = 'Port2Out'
    Output port 2
Port3In = 'Port3In'
    Input port 3
Port3Out = 'Port3Out'
    Output port 3
Port4In = 'Port4In'
    Input port 4
Port4Out = 'Port4Out'
    Output port 4
Port5In = 'Port5In'
    Input port 5
Port5Out = 'Port5Out'
    Output port 5
Port6In = 'Port6In'
    Input port 6
Port6Out = 'Port6Out'
    Output port 6
Port7In = 'Port7In'
    Input port 7
Port7Out = 'Port7Out'
    Output port 7
Port8In = 'Port8In'
    Input port 8
Port8Out = 'Port8Out'
    Output port 8
GlobalTimer1_Start = 'GlobalTimer1_Start'
    GlobalTimer1_Start
GlobalTimer2_Start = 'GlobalTimer2_Start'
    GlobalTimer2_Start
GlobalTimer3_Start = 'GlobalTimer3_Start'
    GlobalTimer3_Start
GlobalTimer4_Start = 'GlobalTimer4_Start'
    GlobalTimer4_Start
GlobalTimer5_Start = 'GlobalTimer5_Start'
    GlobalTimer5_Start
GlobalTimer1_End = 'GlobalTimer1_End'
    GlobalTimer1_End
GlobalTimer2_End = 'GlobalTimer2_End'
    GlobalTimer2_End
GlobalTimer3_End = 'GlobalTimer3_End'
    GlobalTimer3_End
```
**GlobalTimer4\_End = 'GlobalTimer4\_End'** GlobalTimer4\_End **GlobalTimer5\_End = 'GlobalTimer5\_End'** GlobalTimer5\_End **GlobalCounter1\_End = 'GlobalCounter1\_End'** GlobalCounter1\_End **GlobalCounter2\_End = 'GlobalCounter2\_End'** GlobalCounter2\_End **GlobalCounter3\_End = 'GlobalCounter3\_End'** GlobalCounter3\_End **GlobalCounter4\_End = 'GlobalCounter4\_End'** GlobalCounter4\_End **GlobalCounter5\_End = 'GlobalCounter5\_End'** GlobalCounter5\_End **Condition1 = 'Condition1'** Condition1 **Condition2 = 'Condition2'** Condition2 **Condition3 = 'Condition3'** Condition3 **Condition4 = 'Condition4'** Condition4 **Condition5 = 'Condition5'** Condition5 **Condition6 = 'Condition6'** Condition6 **Condition7 = 'Condition7'** Condition7 **Condition8 = 'Condition8'** Condition8 **Condition9 = 'Condition9'** Condition9 **Condition10 = 'Condition10'** Condition10 **Condition11 = 'Condition11'** Condition11 **Condition12 = 'Condition12'** Condition12 **Condition13 = 'Condition13'** Condition13 **Condition14 = 'Condition14'** Condition14

**Condition15 = 'Condition15'** Condition15 **Condition16 = 'Condition16'** Condition16 **Tup = 'Tup'** Tup

**output\_channels — Bpod output channels**

### **Overview**

Output channels available on Bpod box.

### **Implementation**

```
class pybpodapi.bpod.hardware.output_channels.OutputChannel
     Available output channels These values must be set according to Bpod firmware specification.
     LED = 'LED'
```

```
LED
Valve = 'Valve'
    Valve
Serial1 = 'Serial1'
    Serial 1
Serial2 = 'Serial2'
    Serial 2
Serial3 = 'Serial3'
    Serial 3
SoftCode = 'SoftCode'
    SoftCode
ValveState = 'ValveState'
    ValveState
BNC1 = 'BNC1'
    BNC1
BNC2 = 'BNC2'
    BNC2
Wire1 = 'Wire1'
    Wire1
Wire2 = 'Wire2'
    Wire2
Wire3 = 'Wire3'
    Wire3
Wire4 = 'Wire4'
    Wire3
```

```
PWM1 = 'PWM1'
   PWM1
PWM2 = 'PWM2'
    PWM2
PWM3 = 'PWM3'
   PWM3
PWM4 = 'PWM4'
    PWM4
PWM5 = 'PWM5'
    PWM5
PWM6 = 'PWM6'
   PWM6
PWM7 = 'PWM7'
   PWM7
PWM8 = 'PWM8'
    PWM8
GlobalTimerTrig = 'GlobalTimerTrig'
    GlobalTimerTrig
GlobalTimerCancel = 'GlobalTimerCancel'
    GlobalTimerCancel
GlobalCounterReset = 'GlobalCounterReset'
    GlobalCounterReset
```
## **2.8.2 bpod\_modules— Bpod Modules**

structure to manage the bpod modules

### **bpod\_module— Bpod Module**

### **Implementation**

**class** pybpodapi.bpod\_modules.bpod\_module.**BpodModule**(*connected=False*, *module\_name="*, *firmware\_version=0*, *events\_names=[]*, *n\_serial\_events=0*, *serial\_port=None*)

#### **load\_message**(*msg*, *msg\_id=None*)

Load a message through bpod to the module and associate an ID to it.

#### Parameters

•  $\text{msg}\left(\text{list}\left(\text{int}\right)\right) - \text{Message to send}\right)$ 

•  $\text{msg}$  **id** ([int](https://docs.python.org/3.5/library/functions.html#int)) – Id of the message to use

**bpod\_modules— Bpod Modules**

#### **Implementation**

**class** pybpodapi.bpod\_modules.bpod\_modules.**BpodModules**(*bpod*)

## **2.8.3 com— Communication**

### **messaging— Types of messages**

### **BaseMessage**

**class** pybpodapi.com.messaging.base\_message.**BaseMessage**(*content*,

*host\_timestamp=None*) Represents a session message It may have been originated from the board of from pc

**MESSAGE\_TYPE\_ALIAS = 'MESSAGE'**

**MESSAGE\_COLOR = (200, 200, 200)**

**classmethod check\_type**(*typestr*) Returns True if the typestr represents the class

**tolist**()

**classmethod fromlist**(*row*) Returns True if the typestr represents the class

### **EndTrial**

**class** pybpodapi.com.messaging.end\_trial.**EndTrial**(*content*, *host\_timestamp=None*) Stderr message from the server process

### See also:

pybpodgui\_plugin.com.messaging.board\_message.BoardMessage

**MESSAGE\_TYPE\_ALIAS = 'END-TRIAL'**

**MESSAGE\_COLOR = (0, 100, 200)**

### **EventOccurrence**

<span id="page-60-0"></span>**class** pybpodapi.com.messaging.event\_occurrence.**EventOccurrence**(*event\_id*,

*event\_name*, *host\_timestamp=None*)

Message from board that represents state change (an event)

Variables

- **event** name  $(str)$  $(str)$  $(str)$  name of the event
- **event**  $id$  ([int](https://docs.python.org/3.5/library/functions.html#int)) index of the event

• **board timestamp**  $(fload)$  – timestamp associated with this event (from bpod)

#### **Parameters**

- **event\_id** –
- **event\_name** –
- **host\_timestamp** –

<span id="page-61-0"></span>**MESSAGE\_TYPE\_ALIAS = 'EVENT'**

#### <span id="page-61-1"></span>**event\_name**

**event\_id**

**tolist**()

```
classmethod fromlist(row)
     Returns True if the typestr represents the class
```
### **EventResume**

```
class pybpodapi.com.messaging.event_resume.EventResume(event_id, event_name,
                                                                 host_timestamp=None)
    Message from board that represents state change (an event)
```
### Variables

- **event** name  $(str)$  $(str)$  $(str)$  name of the event
- **event**  $id$  ([int](https://docs.python.org/3.5/library/functions.html#int)) index of the event
- **board\_timestamp** (*[float](https://docs.python.org/3.5/library/functions.html#float)*) timestamp associated with this event (from bpod)

### **Parameters**

- **event\_id** –
- **event\_name** –
- **host\_timestamp** –

### **MESSAGE\_TYPE\_ALIAS = 'EVENT-SUMMARY'**

**classmethod check\_type**(*typestr*)

Returns True if the typestr represents the class

```
event_name
```

```
event_id
```
**tolist**()

```
classmethod fromlist(row)
     Returns True if the typestr represents the class
```
### **SessionInfo**

**class** pybpodapi.com.messaging.session\_info.**SessionInfo**(*infoname*, *infovalue=None*, *start\_time=None*, *end\_time=None*)

Stderr message from the server process

### See also:

pybpodgui\_plugin.com.messaging.board\_message.BoardMessage

**MESSAGE\_TYPE\_ALIAS = 'INFO'**

**MESSAGE\_COLOR = (150, 150, 255)**

**tolist**()

**classmethod fromlist**(*row*) Returns True if the typestr represents the class

**infoname**

**infovalue**

## **SoftcodeOccurrence**

**class** pybpodapi.com.messaging.softcode\_occurrence.**SoftcodeOccurrence**(*softcode*,

*host\_timestamp=None*)

Message from board that represents state change (an event)

### Variables

- **[event\\_name](#page-61-0)**  $(str)$  $(str)$  $(str)$  name of the event
- **[event\\_id](#page-61-1)** ([int](https://docs.python.org/3.5/library/functions.html#int)) index of the event
- **board\_timestamp** ( $fload$ ) timestamp associated with this event (from bpod)

#### **Parameters**

- **event\_id** –
- **event\_name** –
- **host\_timestamp** –

**MESSAGE\_TYPE\_ALIAS = 'SOFTCODE'**

**MESSAGE\_COLOR = (40, 30, 30)**

**softcode**

### **StateOccurrence**

<span id="page-62-0"></span>**class** pybpodapi.com.messaging.state\_occurrence.**StateOccurrence**(*state\_name*,

*host\_timestamp*, *end\_timestamp*)

Store timestamps for a specific state occurrence of the state machine

#### Variables

- **name**  $(str)$  $(str)$  $(str)$  name of the state
- timestamps (list (StateDuration)) a list of timestamps (start and end) that corresponds to occurrences of this state

**Parameters name**  $(str)$  $(str)$  $(str)$  – name of the state

**MESSAGE\_TYPE\_ALIAS = 'STATE'**

**MESSAGE\_COLOR = (0, 100, 0)**

**tolist**()

**classmethod fromlist**(*row*) Returns True if the typestr represents the class

**state\_name**

### **Trial**

```
class pybpodapi.com.messaging.trial.Trial(sma=None)
```
Variables

- **trial\_start\_timestamp** ([float](https://docs.python.org/3.5/library/functions.html#float)) None
- **sma** (StateMachine) sma
- **states\_occurrences** ([list\(](https://docs.python.org/3.5/library/stdtypes.html#list)[StateOccurrence](#page-62-0))) list of state occurrences
- **events\_occurrences** ([list\(](https://docs.python.org/3.5/library/stdtypes.html#list)[EventOccurrence](#page-60-0))) list of event occurrences

#### **MESSAGE\_TYPE\_ALIAS = 'TRIAL'**

```
MESSAGE_COLOR = (0, 0, 255)
```
**get\_timestamps\_by\_event\_name**(*event\_name*)

Get timestamps by event name

### Parameters **event\_name** – name of the event to get timestamps

Return type [list\(](https://docs.python.org/3.5/library/stdtypes.html#list)[float\)](https://docs.python.org/3.5/library/functions.html#float)

**get\_events\_names**()

Get events names without repetitions

Return type [list\(](https://docs.python.org/3.5/library/stdtypes.html#list)[str\)](https://docs.python.org/3.5/library/stdtypes.html#str)

#### **get\_all\_timestamps\_by\_event**()

Create a dictionary whose keys are events names and values are corresponding timestamps

Example:

```
{
    'Tup': [429496.7295, 429496.7295],
    'Port3In': [429496.7295, 429496.7295],
    'Port2In': [429496.7295, 429496.7295],
    'Port2Out': [429496.7295, 429496.7295],
    'Port3Out': [429496.7295],
    'Port1Out': [429496.7295]
}
```
Return type [dict](https://docs.python.org/3.5/library/stdtypes.html#dict)

**export**()

**pformat**()

```
classmethod fromlist(row)
```
Returns True if the typestr represents the class

### **UntaggedMessage**

**class** pybpodapi.com.messaging.untagged\_message.**UntaggedMessage**(*content*,

Stderr message from the server process

*host\_timestamp=None*)

#### See also:

pybpodgui\_plugin.com.messaging.board\_message.BoardMessage

**MESSAGE\_TYPE\_ALIAS = 'UNTAGGED'**

**MESSAGE\_COLOR = (230, 230, 230)**

**classmethod check\_type**(*typestr*) Returns True if the typestr represents the class

### **arcom— Receive Arduino Communication Wrapper headers**

### **Contents**

• *[Overview](#page-64-1)*

• *[Implementation](#page-64-2)*

### <span id="page-64-1"></span>**Overview**

TODO

### <span id="page-64-2"></span>**Implementation**

```
class pybpodapi.com.arcom.ArCOM
     ArCOM is an interface to simplify data transactions between Arduino and Python.
```
**open**(*serial\_port*, *baudrate=115200*, *timeout=1*) Open serial connection :param serialPortName: :param baudRate: :return:

#### **close**()

Close serial connection :return:

```
bytes_available()
```
Returns

### **protocol.send\_msg\_headers— Send message headers**

#### **Contents**

- *[Overview](#page-65-0)*
- *[Implementation](#page-65-1)*

### <span id="page-65-0"></span>**Overview**

TODO

### <span id="page-65-1"></span>**Implementation**

```
class pybpodapi.com.protocol.send_msg_headers.SendMessageHeader
     Define names for message headers sent to the Bpod device.
     The message header is the first byte (character) on a message sent.
     HANDSHAKE = '6'
         Request initialization handshake
     FIRMWARE_VERSION = 'F'
         Request firmware build number
     RESET_CLOCK = '*'
         Reset session clock
     PAUSE_TRIAL = '$'
         Pause ongoing trial (We recommend using computer-side pauses between trials, to keep data uniform)
     GET_TIMESTAMP_TRANSMISSION = 'G'
         Return timestamp transmission scheme
     HARDWARE_DESCRIPTION = 'H'
         Request hardware configuration
     ENABLE_PORTS = 'E'
         Request enable input ports
     SYNC_CHANNEL_MODE = 'K'
         Set sync channel and sync mode
     NEW_STATE_MATRIX = 'C'
         Send new compressed state matrix
     RUN_STATE_MACHINE = 'R'
         Request to run state matrix now
     LOAD_SERIAL_MESSAGE = 'L'
         Load serial message
     RESET_SERIAL_MESSAGES = '>'
         Reset serial messages to equivalent byte codes (i.e. message# 4 = one byte, 0x4)
     OVERRIDE_DIGITAL_HW_STATE = 'O'
         Override digital hardware state
     SEND_TO_HW_SERIAL = 'U'
         Send byte to hardware serial channel 1-3
     DISCONNECT = 'Z'
         Request end of connection now
     GET_MODULES = 'M'
         Get the modules connected to bpod
     SET_MODULE_RELAY = 'J'
         Set module relay
```
**WRITE\_TO\_MODULE = 'T'** Write to the module

**ECHO\_SOFTCODE = 'S'** Echo soft code

**MANUAL\_OVERRIDE\_EXEC\_EVENT = 'V'** Manual override: execute virtual event

**TRIGGER\_SOFTCODE = '~'** Trigger soft code

**EXIT\_AND\_RETURN = 'X'** Exit state matrix and return data

### **protocol.recv\_msg\_headers— Receive message headers**

### **Contents**

- *[Overview](#page-66-0)*
- *[Implementation](#page-66-1)*

### <span id="page-66-0"></span>**Overview**

TODO

### <span id="page-66-1"></span>**Implementation**

```
class pybpodapi.com.protocol.recv_msg_headers.ReceiveMessageHeader
    Define names for message headers received from the Bpod device.
```
The message header is the first byte (character) on a message received.

```
HANDSHAKE_OK = '5'
    Success code from HANDSHAKE command
```
- **ENABLE\_PORTS\_OK = 1** Success code from ENABLE\_PORTS command
- SYNC CHANNEL MODE OK = 1 Success code from SYNC\_CHANNEL\_MODE command

**STATE\_MACHINE\_INSTALLATION\_STATUS = 1** Success code from RUN\_STATE\_MACHINE command

- **LOAD\_SERIAL\_MESSAGE\_OK = 1** Success code from LOAD\_SERIAL\_MESSAGE command
- **RESET\_SERIAL\_MESSAGES = 1** Success code from RESET\_SERIAL\_MESSAGES command

```
MODULE_REQUESTED_EVENT = 35
    Module requested event
```
**MODULE\_EVENT\_NAMES = 69** Module events names

## **2.8.4 exceptions— Bpod exceptions**

### **Implementation**

**class** pybpodapi.exceptions.bpod\_error.**BpodErrorException**

## **2.8.5 state\_machine— State Machine**

**state\_machine\_base— State Machine Base**

### **Implementation**

**class** pybpodapi.state\_machine.state\_machine\_base.**StateMachineBase**(*bpod*) Each Bpod trial is programmed as a virtual finite state machine. This ensures precise timing of events - for any state machine you program, state transitions will be completed in less than 250 microseconds - so inefficient coding won't reduce the precision of events in your data.

Warning: A lot of data structures are kept here for compatibility with original matlab library which are not so python-like. Anyone is welcome to enhance this class but keep in mind that it will affect the whole pybpodapi library.

### Variables

- **[hardware](#page-42-0)** ([Hardware](#page-43-0)) bpod box hardware description associated with this state machine
- **[channels](#page-43-3)** (Channels) bpod box channels handling
- **state** names  $(llist(str))$  $(llist(str))$  $(llist(str))$  $(llist(str))$  list that holds state names added to this state machine
- **state\_timers** ([list\(](https://docs.python.org/3.5/library/stdtypes.html#list)[float\)](https://docs.python.org/3.5/library/functions.html#float)) list that holds state timers
- **total\_states\_added** ([int](https://docs.python.org/3.5/library/functions.html#int)) holds all states added, even if name is repeated
- state\_timer\_matrix([list\(](https://docs.python.org/3.5/library/stdtypes.html#list)[int\)](https://docs.python.org/3.5/library/functions.html#int))-TODO:
- **[conditions](#page-69-0)** (Conditions) holds conditions
- **[global\\_counters](#page-69-0)** (GlobalCounters) holds global timers
- **[global\\_timers](#page-69-0)** (GlobalTimers) holds global counters
- **input\_matrix** ([list\(](https://docs.python.org/3.5/library/stdtypes.html#list)[tuple\(](https://docs.python.org/3.5/library/stdtypes.html#tuple)[int\)](https://docs.python.org/3.5/library/functions.html#int))) TODO:
- **manifiest**  $(llist(str)) (llist(str)) (llist(str)) (llist(str)) -$  list of states names that have been added to the state machine
- **undeclared**  $(i$ ist  $(str))$  $(str))$  [list](https://docs.python.org/3.5/library/stdtypes.html#list) of states names that have been referenced but not yet added
- **meta\_output\_names** ([tuple\(](https://docs.python.org/3.5/library/stdtypes.html#tuple)[str\)](https://docs.python.org/3.5/library/stdtypes.html#str)) TODO:
- **output\_matrix** ([list\(](https://docs.python.org/3.5/library/stdtypes.html#list)[tuple\(](https://docs.python.org/3.5/library/stdtypes.html#tuple)[int\)](https://docs.python.org/3.5/library/functions.html#int))) TODO:
- **is running**  $(boo1)$  whether this state machine is being run on bpod box

Parameters **hardware** ([Hardware](#page-43-0)) – hardware description associated with this state machine

**add\_state**(*state\_name*, *state\_timer=0*, *state\_change\_conditions={}*, *output\_actions=()*) Adds a state to an existing state matrix.

#### Parameters

- **name**  $(str)$  $(str)$  $(str)$  A character string containing the unique name of the state. The state will automatically be assigned a number for internal use and state synchronization via the sync port
- **timer** ([float](https://docs.python.org/3.5/library/functions.html#float)) The state timer value, given in seconds. This value must be zero or positive, and can range between 0-3600s. If set to 0s and linked to a state transition, the state will still take  $\sim$ 100us to execute the state's output actions before the transition completes
- **state\_change\_conditions** ([dict](https://docs.python.org/3.5/library/stdtypes.html#dict)) Dictionary whose keys are names of a valid input event (state change) and values are names of states to enter if the previously listed event occurs (or 'exit' to exit the matrix and return all captured data)
- **output** actions  $(list(tuple)) a list of binary tuples where first value should$  $(list(tuple)) a list of binary tuples where first value should$  $(list(tuple)) a list of binary tuples where first value should$  $(list(tuple)) a list of binary tuples where first value should$ contain the name of a valid output action and the second value should contain the value of the previously listed output action (see output actions for valid values).

### Example:

```
sma.add_state(
   state_name='Port1Lit',
    state_timer=.25,
    state_change_conditions={'Tup': 'Port3Lit', 'GlobalTimer1_End': 'exit'},
    output_actions=[('PWM1', 255)])
```
**set\_global\_timer\_legacy**(*timer\_id=None*, *timer\_duration=None*)

Set global timer (legacy version)

#### Parameters

```
• timer_ID (int) –
```
- **timer\_duration** ([float](https://docs.python.org/3.5/library/functions.html#float)) timer duration in seconds
- **set\_global\_timer**(*timer\_id*, *timer\_duration*, *on\_set\_delay=0*, *channel=None*, *on\_message=1*, *off\_message=0*, *loop\_mode=0*, *loop\_intervals=0*, *send\_events=1*, *oneset\_triggers=None*)

Sets the duration of a global timer. Unlike state timers, global timers can be triggered from any state (as an output action), and handled from any state (by causing a state change).

#### **Parameters**

- **timer\_ID**  $(int)$  $(int)$  $(int)$  the number of the timer you are setting (an integer, 1-5).
- **timer** duration  $(f\text{lost})$  the duration of the timer, following timer start (0-3600) seconds)
- on set delay ([float](https://docs.python.org/3.5/library/functions.html#float)) -
- **channel** ([str](https://docs.python.org/3.5/library/stdtypes.html#str)) channel/port name Ex: 'PWM2'
- on message  $(int)$  $(int)$  $(int)$  –

**set\_global\_counter**(*counter\_number=None*, *target\_event=None*, *threshold=None*)

Sets the threshold and monitored event for one of the 5 global counters. Global counters can count in-

stances of events, and handle when the count exceeds a threshold from any state (by triggering a state change).

### Parameters

- **counter\_number** ([int](https://docs.python.org/3.5/library/functions.html#int)) the number of the counter you are setting (an integer, 1-5).
- **target** event  $(str)$  $(str)$  $(str)$  port where to listen for event to count
- **threshold** ([int](https://docs.python.org/3.5/library/functions.html#int)) number of times that should be count until trigger timer

**set\_condition**(*condition\_number*, *condition\_channel*, *channel\_value*)

Set condition

#### Parameters

- **condition\_number** ([int](https://docs.python.org/3.5/library/functions.html#int)) –
- **condition\_channel** ([str](https://docs.python.org/3.5/library/stdtypes.html#str)) –
- **channel\_value** ([int](https://docs.python.org/3.5/library/functions.html#int)) –

<span id="page-69-0"></span>**exception** pybpodapi.state\_machine.state\_machine\_base.**SMAError**

#### **state\_machine\_builder— State Machine Builder**

### **Implementation**

**class** pybpodapi.state\_machine.state\_machine\_builder.**StateMachineBuilder**(*bpod*) Extend state machine with builder logic

Warning: A lot of data structures are kept here for compatibility with original matlab library which are not so python-like. Anyone is welcome to enhance this class but keep in mind that it will affect the whole pybpodapi library.

Parameters **hardware** ([Hardware](#page-43-0)) – hardware description associated with this state machine

#### **update\_state\_numbers**()

Replace undeclared states (at the time they were referenced) with actual state numbers

### **build\_message**()

Builds state machine to send to Bpod box

#### Return type [list\(](https://docs.python.org/3.5/library/stdtypes.html#list)[int\)](https://docs.python.org/3.5/library/functions.html#int)

```
build_message_32_bits()
    Builds a 32 bit message to send to Bpod box
```
Return type [list\(](https://docs.python.org/3.5/library/stdtypes.html#list)[float\)](https://docs.python.org/3.5/library/functions.html#float)

**exception** pybpodapi.state\_machine.state\_machine\_builder.**StateMachineBuilderError**

#### **state\_machine\_runner— State Machine Runner**

### **Implementation**

**class** pybpodapi.state\_machine.state\_machine\_runner.**StateMachineRunner**(*bpod*) Extends state machine with running logic

### Variables

- **is\_running** ([bool](https://docs.python.org/3.5/library/functions.html#bool)) Whether this state machine is being run on bpod hardware
- **current\_state** ([int](https://docs.python.org/3.5/library/functions.html#int)) Holds state machine current state while running

**exception** pybpodapi.state\_machine.state\_machine\_runner.**StateMachineRunnerError**

### **Overview**

Each Bpod trial is programmed as a virtual finite state machine. This ensures precise timing of events - for any state machine you program, state transitions will be completed in less than 250 microseconds - so inefficient coding won't reduce the precision of events in your data.

For more information, please see [https://sites.google.com/site/bpoddocumentation/bpod-user-guide/](https://sites.google.com/site/bpoddocumentation/bpod-user-guide/using-state-matrices) [using-state-matrices](https://sites.google.com/site/bpoddocumentation/bpod-user-guide/using-state-matrices) .

### **Inheritance**

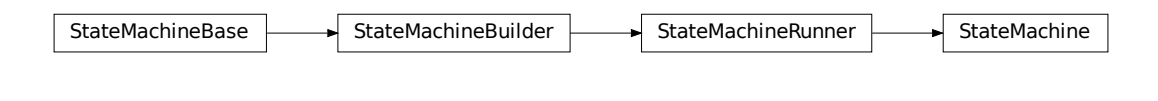

## <span id="page-70-0"></span>**2.8.6 session— Session**

### **Overview**

Everytime a [pybpodapi.bpod](#page-36-0) object is created, a new session is instantiated which stores information about the new experiment being run. There is only one session per Bpod. This session contains the list of trials (see pybpodapi.trial.Trial).

Besides storing trials, the session is also responsible for processing pybpodapi.state\_occurrences. StateOccurrences and pybpodapi.event\_occurrence.EventOccurrence when trial has finished. At this point, the information collected temporarily on the pybpodapi.state machine.raw data.RawData object is then persisted on the trial.

#### **Implementation**

```
class pybpodapi.session.Session(path=None)
     Stores information about bpod run, including the list of trials.
```
#### Variables

• **trials** (*list* ([Trial](#page-63-0))) – a list of trials

- **firmware\_version** ([int](https://docs.python.org/3.5/library/functions.html#int)) firmware version of Bpod when experiment was run
- **bpod\_version** ([int](https://docs.python.org/3.5/library/functions.html#int)) version of Bpod hardware when experiment was run
- **start\_timestamp** (datetime) it stores session start timestamp

**current\_trial**

Get current trial

Return type *[Trial](#page-63-0)*

# **2.9 Diagrams**

## **2.9.1 Class Diagrams (and modules)**

### **Main entities**

pybpodapi.bpod.Bpod

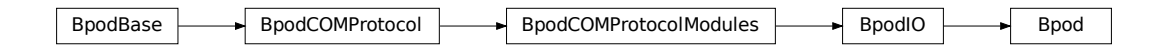

pybpodapi.state\_machine.StateMachine

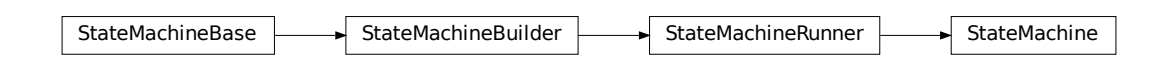

## **2.9.2 Sequence Diagrams**

Start Bpod

Send state machine

Run state machine
# **2.10 Project Info**

### **2.10.1 The SWP Team**

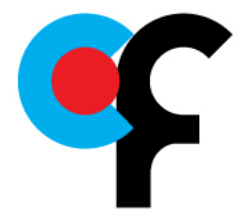

[Scientific Software Platform \(Champalimaud Foundation\)](http://research.fchampalimaud.org/en/research/platforms/staff/Scientific%20Software/)

The Scientific Software Platform (SWP) from the Champalimaud Foundation provides technical know-how in software engineering and high quality software support for the Neuroscience and Cancer research community at the Champalimaud Foundation.

We typical work on computer vision / tracking, behavioral experiments, image registration and database management.

## **2.10.2 Bpod project**

pybpod-api is a python port of the [Bpod Matlab project.](https://github.com/sanworks/Bpod)

All examples and Bpod's state machine and communication logic were based on the original version made available by [Josh Sanders \(Sanworks\).](https://github.com/sanworks)

#### **2.10.3 License**

This is Open Source software with a MIT license.

#### **2.10.4 Maintenance team**

The current and past members of the pybpod-api team.

- [@cajomferro](https://github.com/cajomferro/) Carlos Mão de Ferro
- [@JBauto](https://github.com/JBauto) João Baúto
- [@UmSenhorQualquer](https://github.com/UmSenhorQualquer/) Ricardo Ribeiro
- [@sergio-copedo](https://bitbucket.org/sergio-copeto/) Sérgio Copeto
- [@MicBoucinha](https://github.com/MicBoucinha/) Luís Teixeira

#### **2.10.5 Questions?**

If you have any questions or want to report a problem with this library please fill a issue [here.](https://github.com/pybpod/pybpod-api/issues)

# **2.11 Indices and tables**

- genindex
- modindex

## Python Module Index

## b

bpod\_base, [33](#page-36-0) bpod\_com\_protocol, [35](#page-38-0) bpod\_com\_protocol\_modules, [38](#page-41-0) bpod\_error, [64](#page-67-0) bpod\_io, [39](#page-42-0) bpod\_module, [56](#page-59-0) bpod\_modules, [57](#page-60-0)

## p

```
pybpodapi, 33
pybpodapi.bpod, 33
pybpodapi.bpod.hardware, 39
pybpodapi.bpod.hardware.channels, 40
pybpodapi.bpod.hardware.events, 40
pybpodapi.bpod.hardware.hardware, 39
pybpodapi.bpod.hardware.output_channels,
       55
pybpodapi.bpod_modules, 56
pybpodapi.bpod_modules.modules, 57
pybpodapi.com, 57
pybpodapi.com.arcom, 61
pybpodapi.com.protocol.recv_msg_headers,
       63
pybpodapi.com.protocol.send_msg_headers,
       62
pybpodapi.state_machine, 64
pybpodapi.state_machine.conditions, 66
pybpodapi.state_machine.global_counters,
       66
pybpodapi.state_machine.global_timers,
       66
pybpodapi.state_machine.state_machine_base,
       64
pybpodapi.state_machine.state_machine_builder,
       66
pybpodapi.state_machine.state_machine_runner,
       66
```
#### s

session, [67](#page-70-0) state machine base, [64](#page-67-3) state\_machine\_builder, [66](#page-69-3) state\_machine\_runner, [66](#page-69-4)

## Index

## Symbols

\_BpodBase\_\_process\_opcode() (*pybpodapi.bpod.bpod\_base.BpodBase method*), [34](#page-37-0) \_BpodBase\_\_update\_timestamps() (*pybpodapi.bpod.bpod\_base.BpodBase method*), [35](#page-38-1) \_bpodcom\_connect() (*pybpodapi.bpod.bpod\_com\_protocol.BpodCOMProtocol method*), [36](#page-39-0) \_bpodcom\_disconnect() (*pybpodapi.bpod.bpod\_com\_protocol.BpodCOMProtocol method*), [36](#page-39-0) \_bpodcom\_echo\_softcode() (*pybpodapi.bpod.bpod\_com\_protocol.BpodCOMProtocol method*), [37](#page-40-0) \_bpodcom\_enable\_ports() (*pybpodapi.bpod.bpod\_com\_protocol.BpodCOMProtocol method*), [37](#page-40-0) \_bpodcom\_firmware\_version() (*pybpodapi.bpod.bpod\_com\_protocol.BpodCOMProtocol method*), [36](#page-39-0) \_bpodcom\_get\_timestamp\_transmission() (*pybpodapi.bpod.bpod\_com\_protocol.BpodCOMProtocol method*), [36](#page-39-0) \_bpodcom\_handshake() (*pybpodapi.bpod.bpod\_com\_protocol.BpodCOMProtocol method*), [36](#page-39-0) \_bpodcom\_hardware\_description() (*pybpodapi.bpod.bpod\_com\_protocol.BpodCOMProtocol method*), [37](#page-40-0) \_bpodcom\_load\_serial\_message() (*pybpodapi.bpod.bpod\_com\_protocol.BpodCOMProtocol method*), [38](#page-41-1) \_bpodcom\_manual\_override\_exec\_event() (*pybpodapi.bpod.bpod\_com\_protocol.BpodCOMProtocol method*), [37](#page-40-0) \_bpodcom\_override\_digital\_hardware\_state() \_bpodcom\_send\_state\_machine() (*pybpo-*(*pybpodapi.bpod.bpod\_com\_protocol.BpodCOMProtocol method*), [38](#page-41-1) \_bpodcom\_override\_input\_state() (*pybpodapi.bpod.bpod\_com\_protocol.BpodCOMProtocol method*), [37](#page-40-0) \_bpodcom\_pause\_trial() (*pybpodapi.bpod.bpod\_com\_protocol.BpodCOMProtocol method*), [36](#page-39-0) \_bpodcom\_read\_alltimestamps() (*pybpodapi.bpod.bpod\_com\_protocol.BpodCOMProtocol method*), [38](#page-41-1) \_bpodcom\_read\_current\_events() (*pybpodapi.bpod.bpod\_com\_protocol.BpodCOMProtocol method*), [38](#page-41-1) \_bpodcom\_read\_opcode\_message() (*pybpodapi.bpod.bpod\_com\_protocol.BpodCOMProtocol method*), [38](#page-41-1) \_bpodcom\_read\_trial\_start\_timestamp\_seconds() (*pybpodapi.bpod.bpod\_com\_protocol.BpodCOMProtocol method*), [37](#page-40-0) \_bpodcom\_reset\_clock() (*pybpodapi.bpod.bpod\_com\_protocol.BpodCOMProtocol method*), [36](#page-39-0) \_bpodcom\_reset\_serial\_messages() (*pybpodapi.bpod.bpod\_com\_protocol.BpodCOMProtocol method*), [38](#page-41-1) \_bpodcom\_resume\_trial() (*pybpodapi.bpod.bpod\_com\_protocol.BpodCOMProtocol method*), [36](#page-39-0) \_bpodcom\_run\_state\_machine() (*pybpodapi.bpod.bpod\_com\_protocol.BpodCOMProtocol method*), [37](#page-40-0) \_bpodcom\_send\_byte\_to\_hardware\_serial() (*pybpodapi.bpod.bpod\_com\_protocol.BpodCOMProtocol method*), [38](#page-41-1) \_bpodcom\_send\_softcode() (*pybpodapi.bpod.bpod\_com\_protocol.BpodCOMProtocol method*), [37](#page-40-0) *dapi.bpod.bpod\_com\_protocol.BpodCOMProtocol method*), [37](#page-40-0)

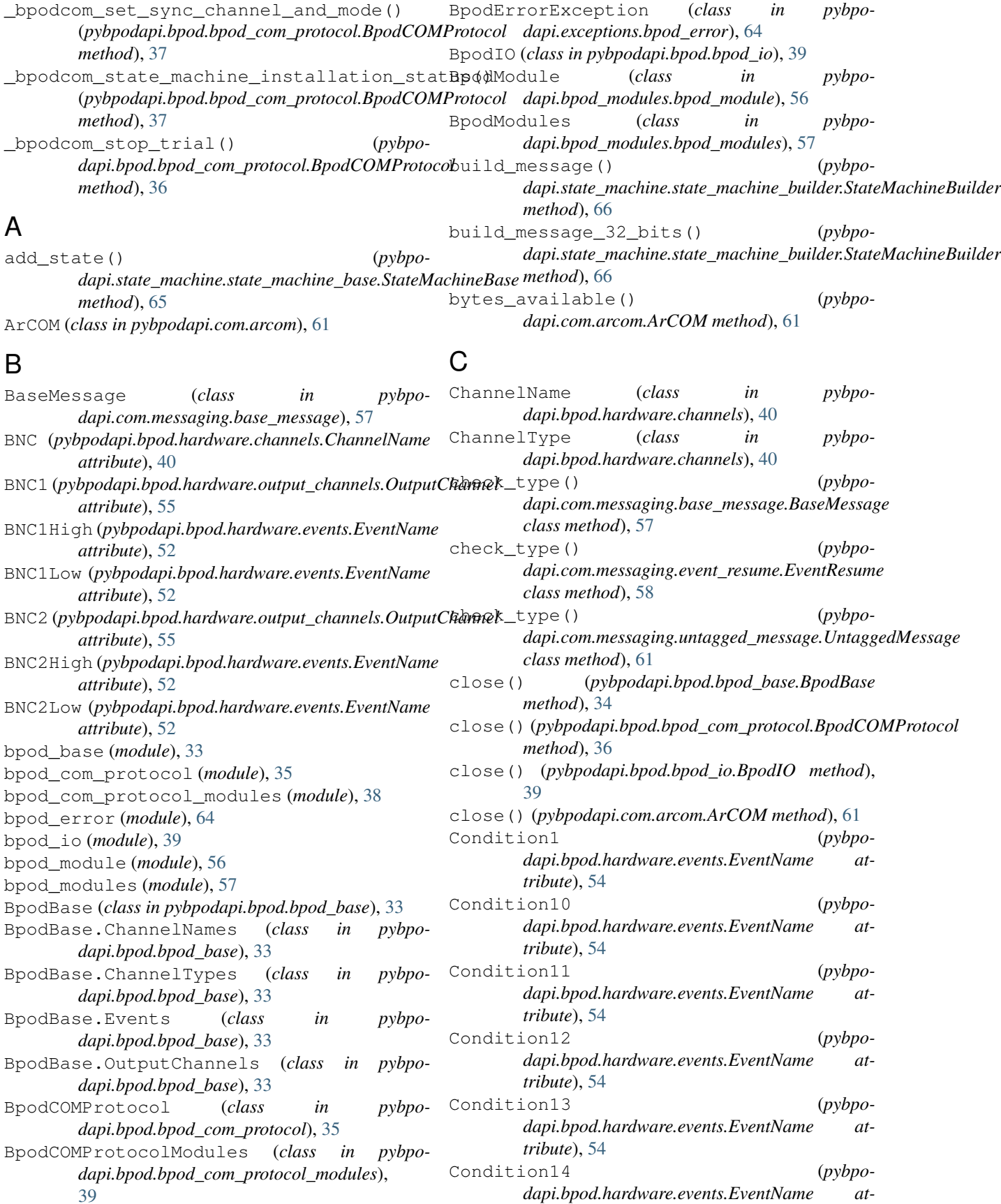

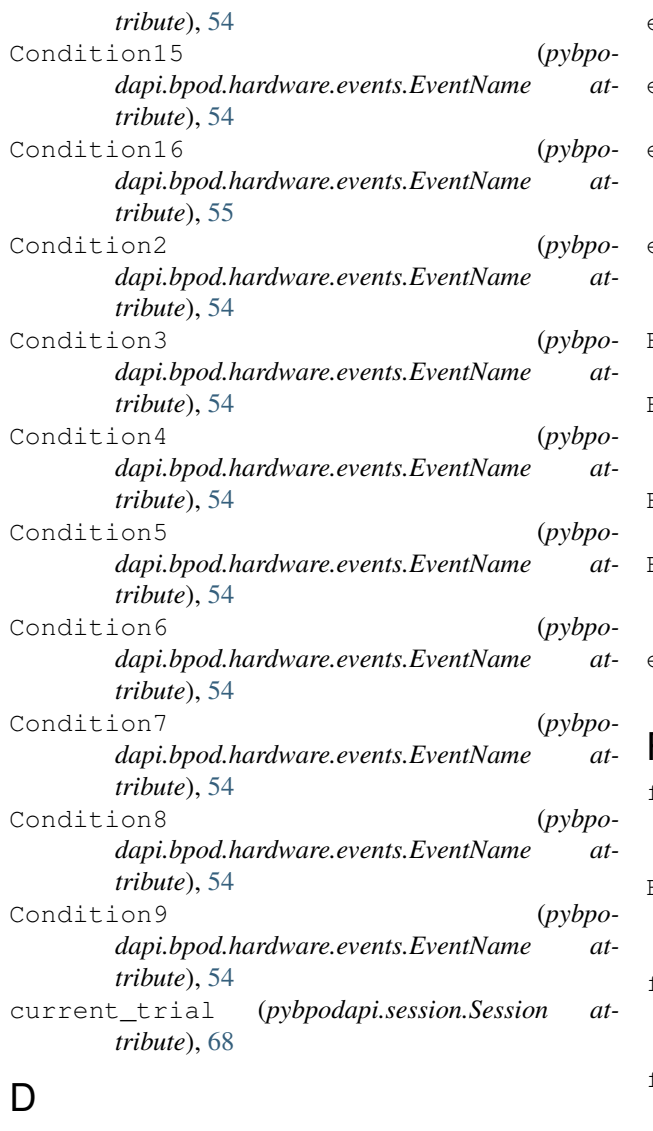

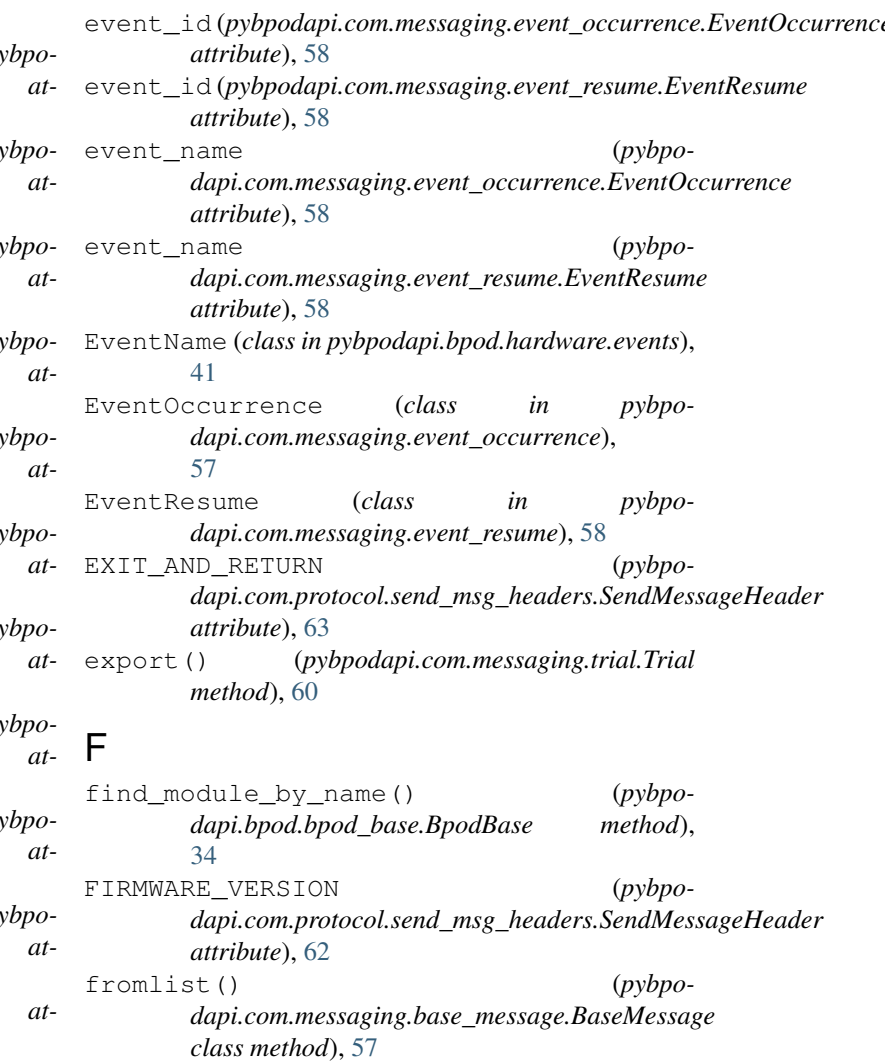

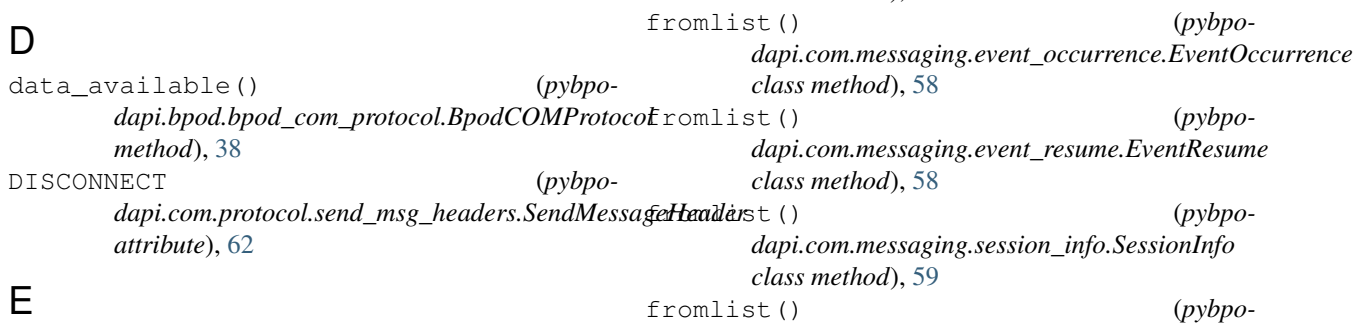

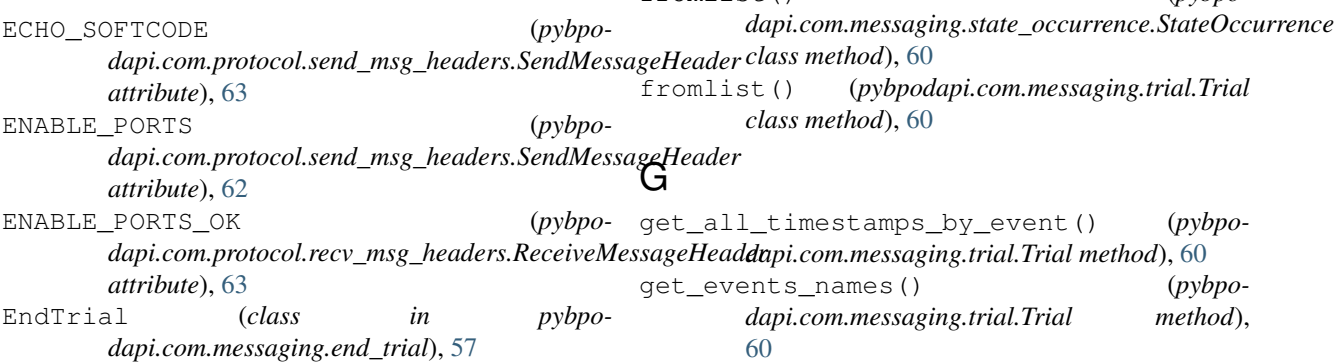

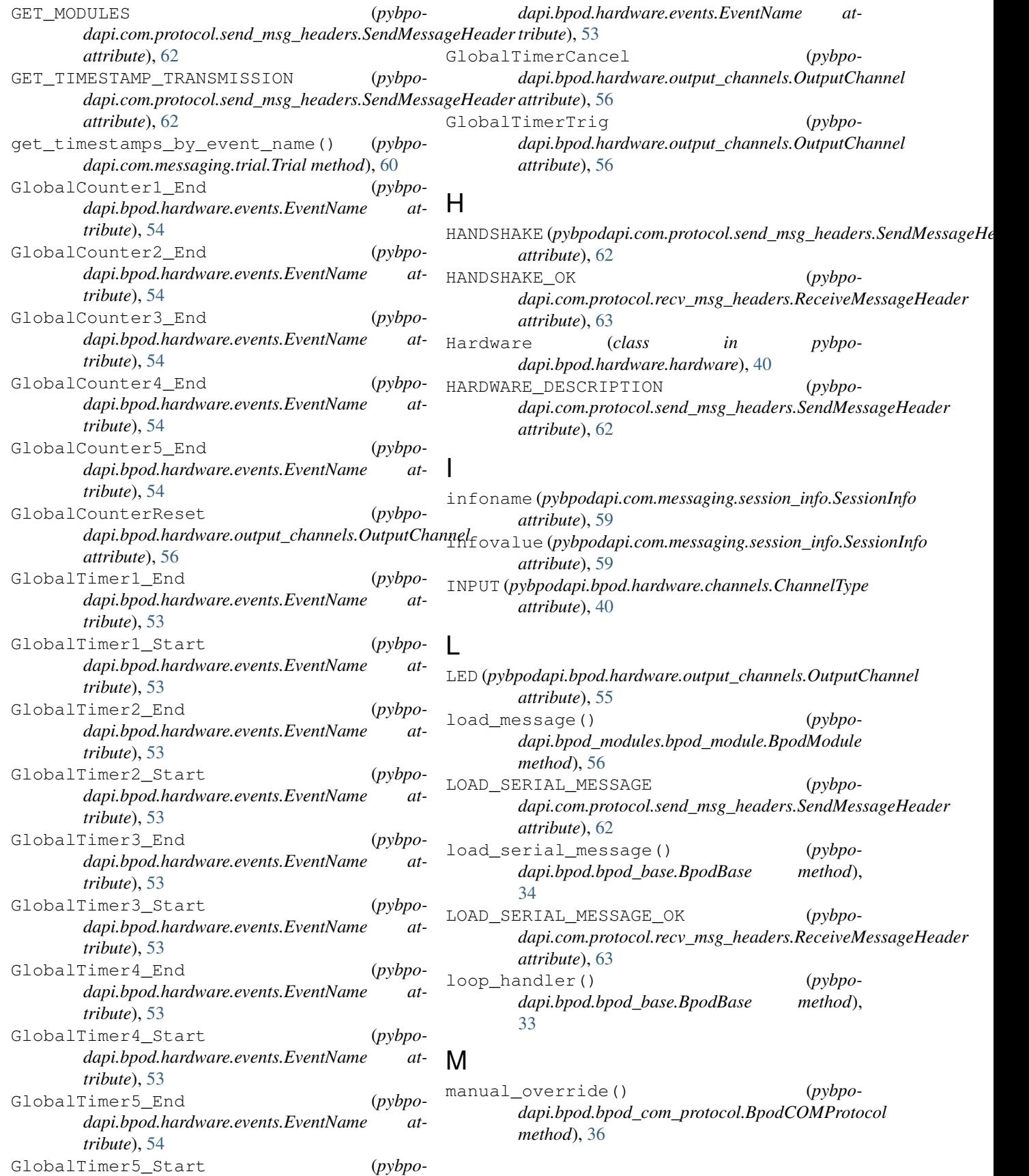

MANUAL\_OVERRIDE\_EXEC\_EVENT (*pybpodapi.com.protocol.send\_msg\_headers.SendMessageHeader dapi.com.protocol.recv\_msg\_headers.ReceiveMessageHeader attribute*), [63](#page-66-1) MESSAGE\_COLOR (*pybpodapi.com.messaging.base\_message.BaseMessage* N *attribute*), [57](#page-60-3) MESSAGE\_COLOR (*pybpodapi.com.messaging.end\_trial.EndTrial attribute*), [57](#page-60-3) MESSAGE\_COLOR (*pybpodapi.com.messaging.session\_info.SessionInfo attribute*), [59](#page-62-0) MESSAGE\_COLOR (*pybpo*dapi.com.messaging.softcode\_occurrence.SoftcodeOccurrenceenterly *attribute*), [59](#page-62-0) MESSAGE\_COLOR (*pybpodapi.com.messaging.state\_occurrence.StateOccurrence attribute*), [59](#page-62-0) MESSAGE\_COLOR (*pybpodapi.com.messaging.trial.Trial attribute*), [60](#page-63-0) MESSAGE\_COLOR (*pybpodapi.com.messaging.untagged\_message.UntaggedMessage attribute*), [61](#page-64-1) MESSAGE\_TYPE\_ALIAS (*pybpodapi.com.messaging.base\_message.BaseMessage attribute*), [57](#page-60-3) MESSAGE\_TYPE\_ALIAS (*pybpodapi.com.messaging.end\_trial.EndTrial attribute*), [57](#page-60-3) MESSAGE\_TYPE\_ALIAS (*pybpodapi.com.messaging.event\_occurrence.EventOccurrence attribute*), [52](#page-55-0) *attribute*), [58](#page-61-0) MESSAGE\_TYPE\_ALIAS (*pybpodapi.com.messaging.event\_resume.EventResume attribute*), [58](#page-61-0) MESSAGE\_TYPE\_ALIAS (*pybpodapi.com.messaging.session\_info.SessionInfo attribute*), [59](#page-62-0) MESSAGE\_TYPE\_ALIAS (*pybpodapi.com.messaging.softcode\_occurrence.SoftcodeOccurrence* Port3Out (*pybpodapi.bpod.hardware.events.EventName attribute*), [59](#page-62-0) MESSAGE\_TYPE\_ALIAS (*pybpodapi.com.messaging.state\_occurrence.StateOccurrence attribute*), [59](#page-62-0) MESSAGE\_TYPE\_ALIAS (*pybpodapi.com.messaging.trial.Trial attribute*), [60](#page-63-0) MESSAGE\_TYPE\_ALIAS (*pybpodapi.com.messaging.untagged\_message.UntaggedMessage attribute*), [61](#page-64-1) MODULE\_EVENT\_NAMES (*pybpodapi.com.protocol.recv\_msg\_headers.ReceiveMessageHeader* Port6Out (*pybpodapi.bpod.hardware.events.EventName attribute*), [63](#page-66-1) (*pybpo*- MODULE REQUESTED EVENT (*pybpoattribute*), [63](#page-66-1) NEW\_STATE\_MATRIX (*pybpodapi.com.protocol.send\_msg\_headers.SendMessageHeader attribute*), [62](#page-65-1)  $\cap$ open() (*pybpodapi.bpod.bpod\_base.BpodBase method*), [33](#page-36-3) open() (*pybpodapi.bpod.bpod\_com\_protocol.BpodCOMProtocol* open() (*pybpodapi.com.arcom.ArCOM method*), [61](#page-64-1) OUTPUT (*pybpodapi.bpod.hardware.channels.ChannelType attribute*), [40](#page-43-2) OutputChannel (*class in pybpodapi.bpod.hardware.output\_channels*), [55](#page-58-1) OVERRIDE\_DIGITAL\_HW\_STATE (*pybpodapi.com.protocol.send\_msg\_headers.SendMessageHeader attribute*), [62](#page-65-1) P PAUSE\_TRIAL (*pybpodapi.com.protocol.send\_msg\_headers.SendMessageHeader attribute*), [62](#page-65-1) pformat() (*pybpodapi.com.messaging.trial.Trial method*), [60](#page-63-0) Port1In (*pybpodapi.bpod.hardware.events.EventName* Port1Out (*pybpodapi.bpod.hardware.events.EventName attribute*), [52](#page-55-0) Port2In (*pybpodapi.bpod.hardware.events.EventName attribute*), [52](#page-55-0) Port2Out (*pybpodapi.bpod.hardware.events.EventName attribute*), [52](#page-55-0) Port3In (*pybpodapi.bpod.hardware.events.EventName attribute*), [53](#page-56-0) *attribute*), [53](#page-56-0) Port4In (*pybpodapi.bpod.hardware.events.EventName attribute*), [53](#page-56-0) Port4Out (*pybpodapi.bpod.hardware.events.EventName attribute*), [53](#page-56-0) Port5In (*pybpodapi.bpod.hardware.events.EventName attribute*), [53](#page-56-0) Port5Out (*pybpodapi.bpod.hardware.events.EventName attribute*), [53](#page-56-0) Port6In (*pybpodapi.bpod.hardware.events.EventName attribute*), [53](#page-56-0) *attribute*), [53](#page-56-0)

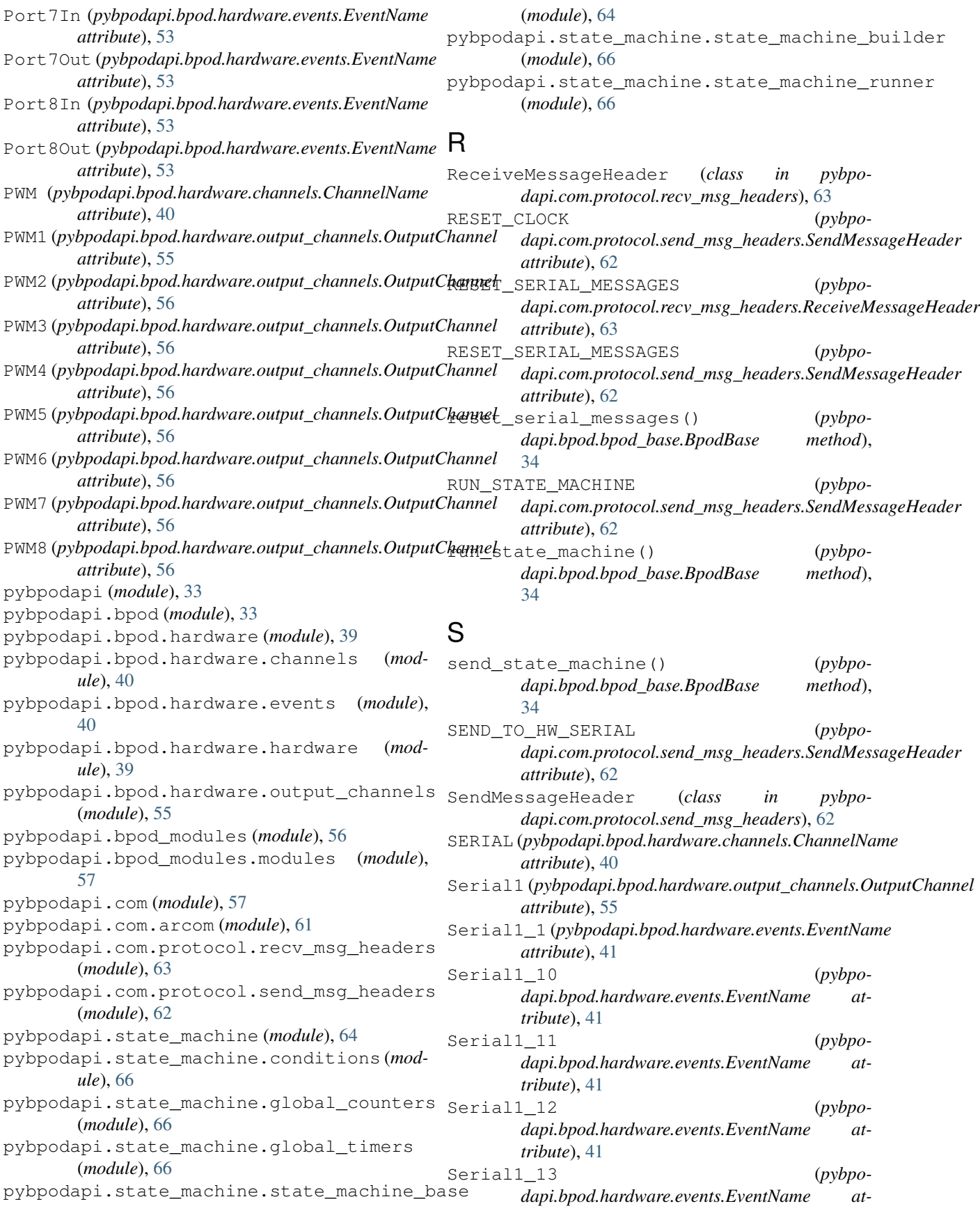

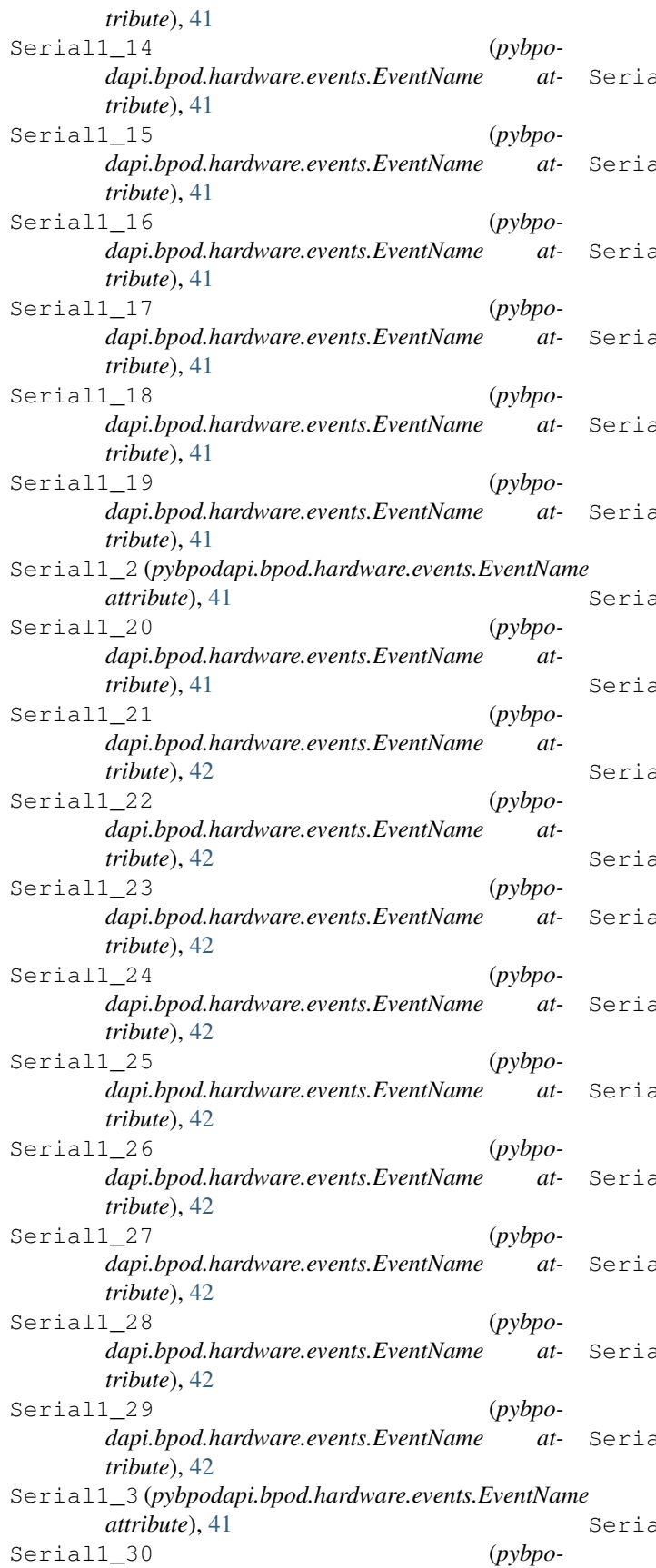

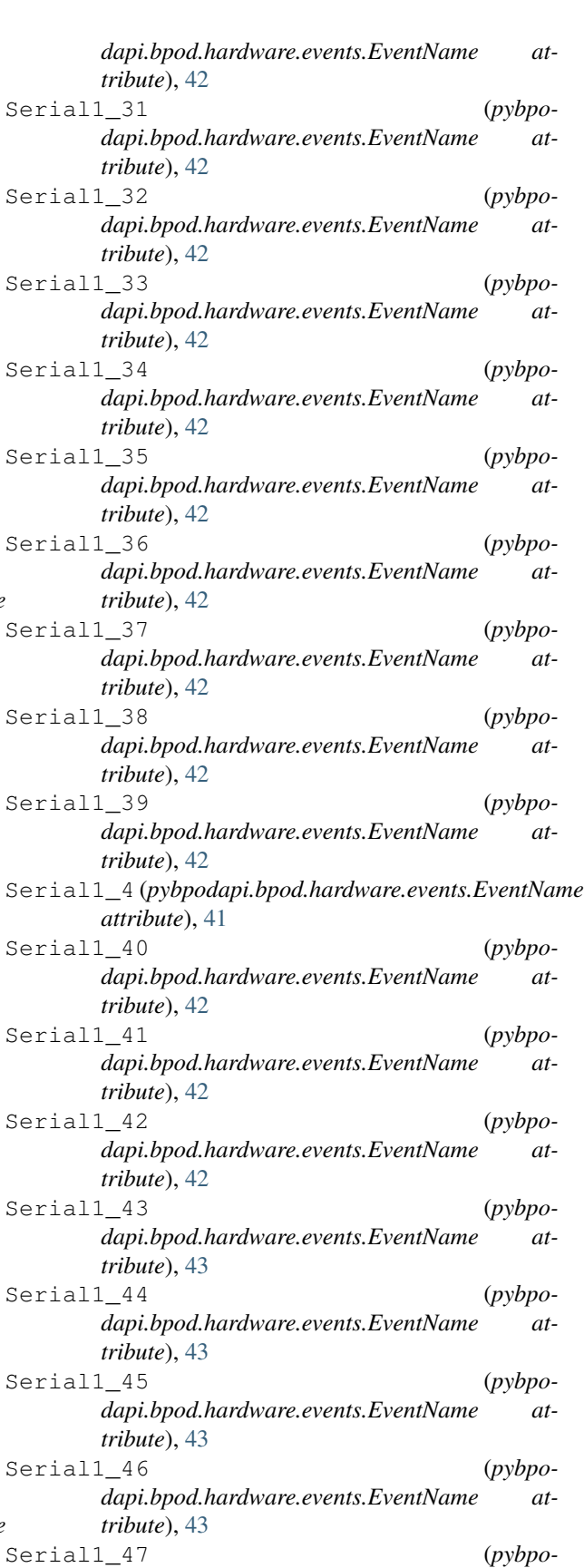

*dapi.bpod.hardware.events.EventName at-*

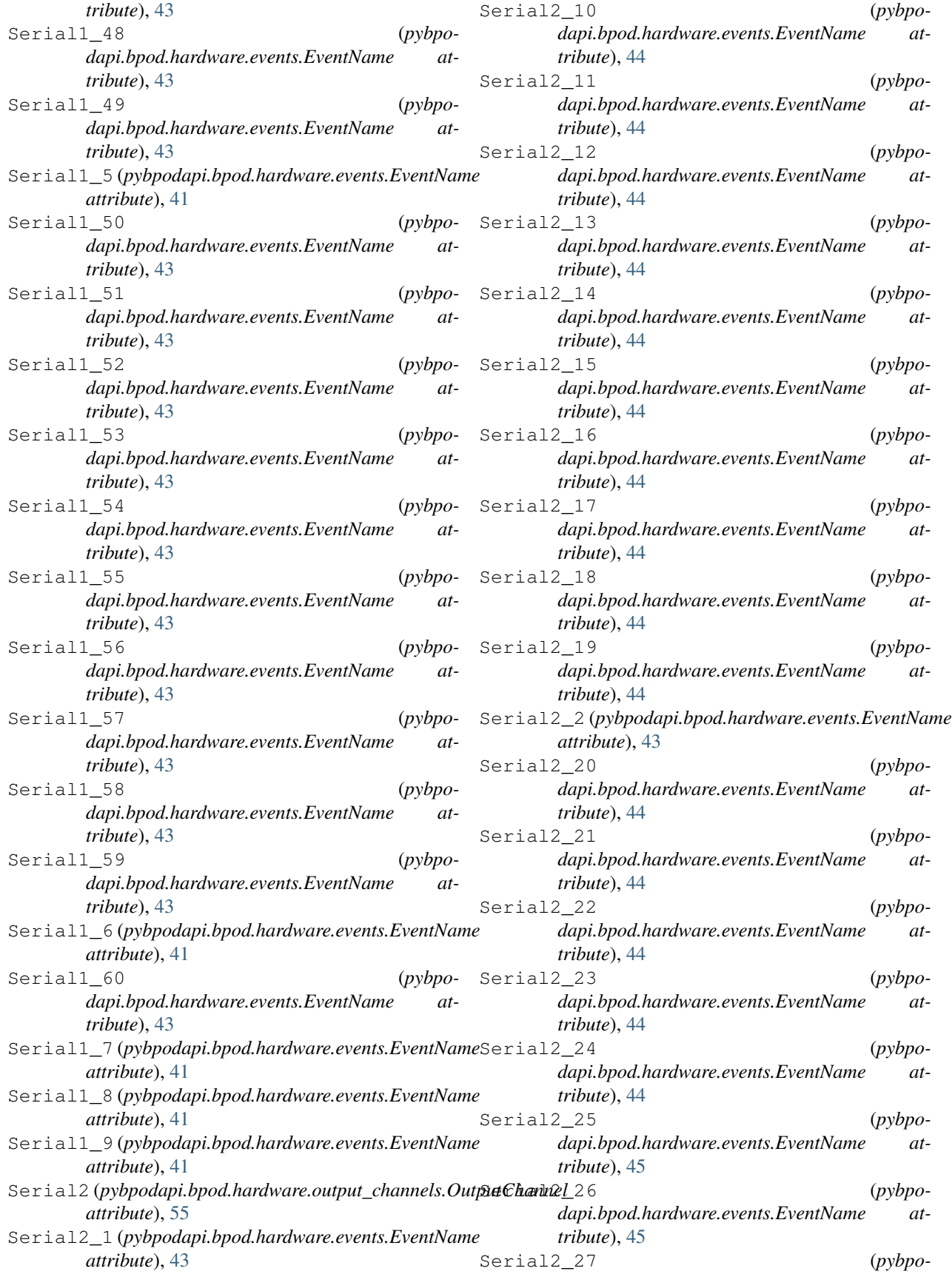

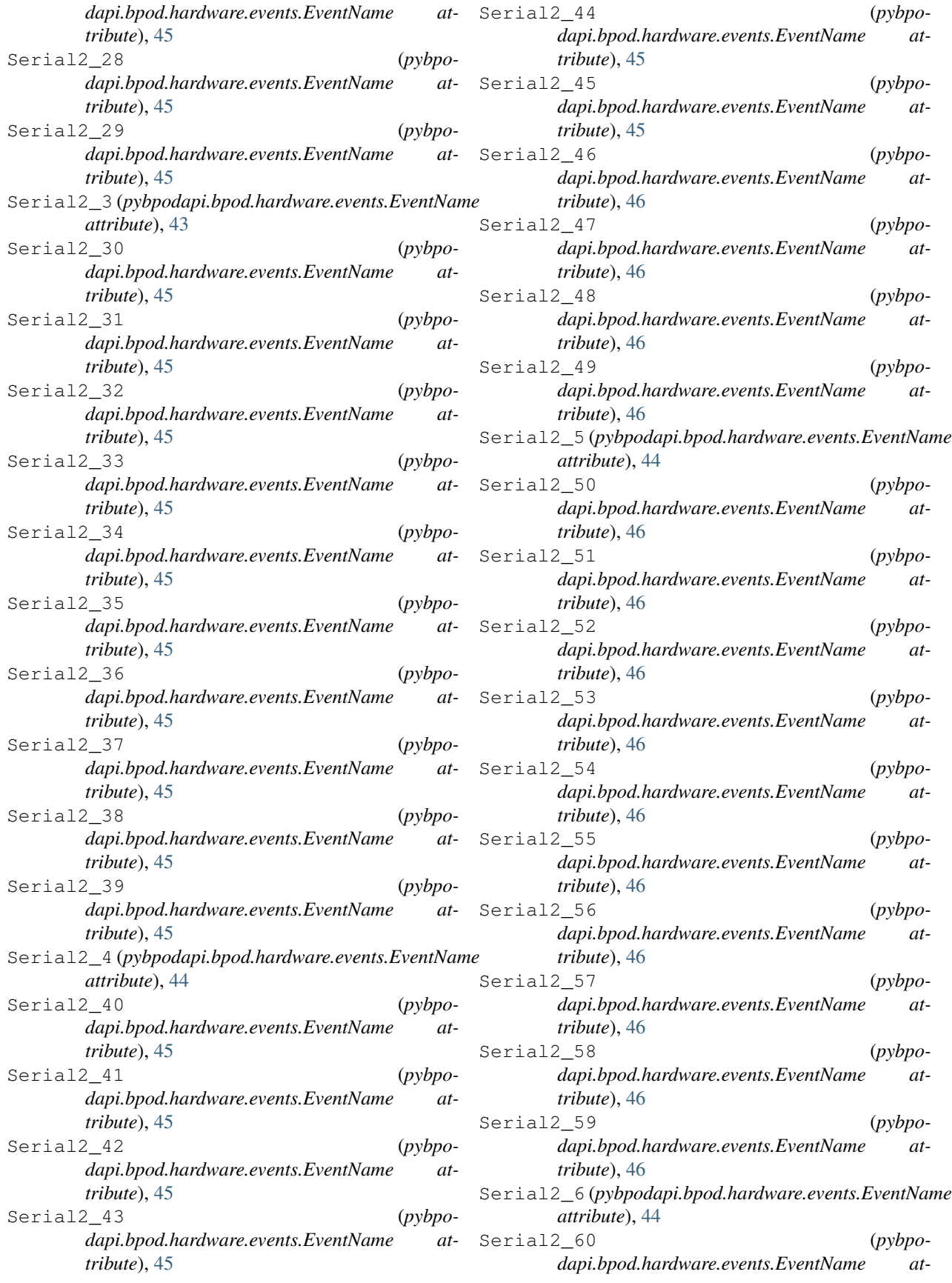

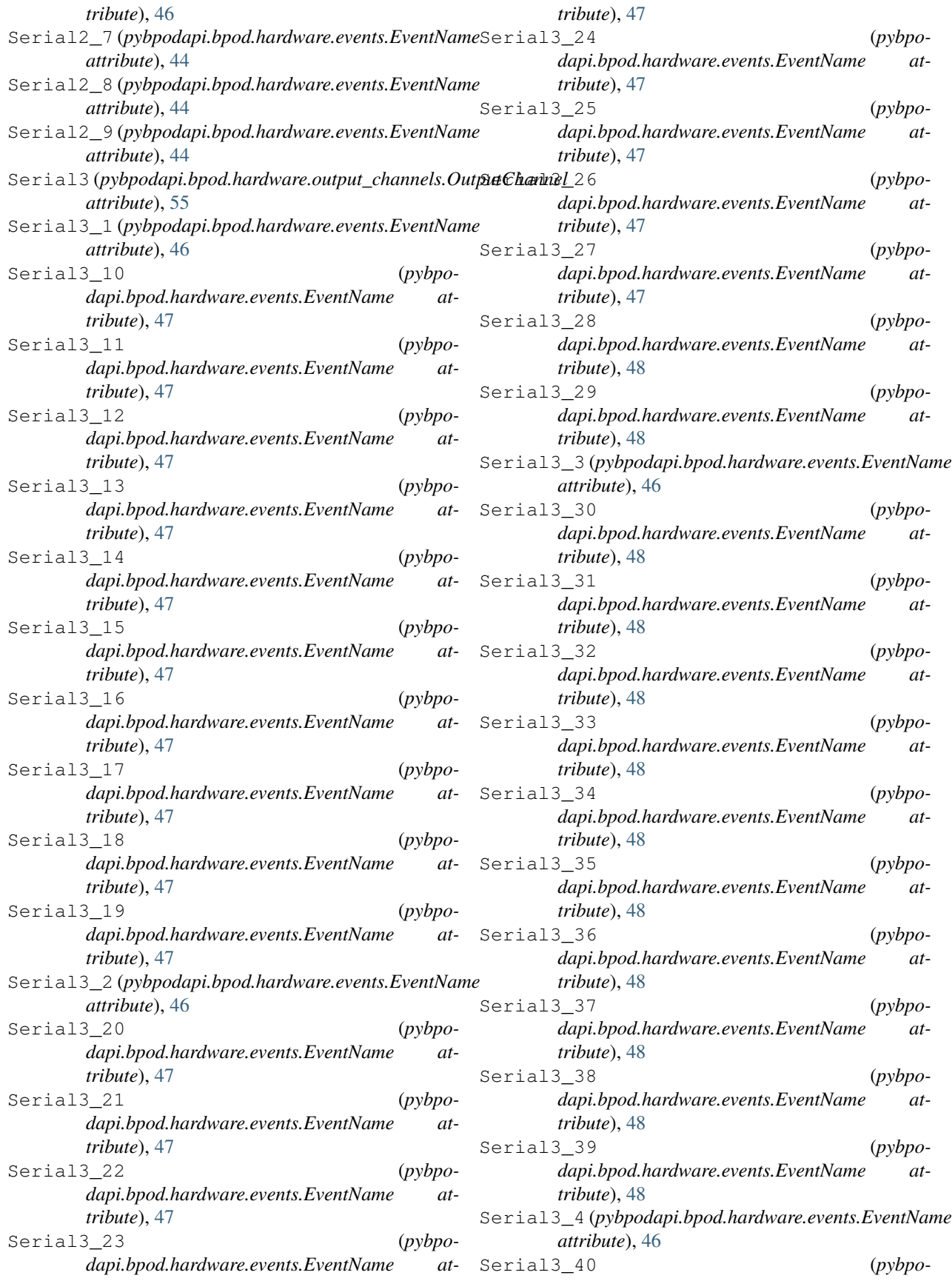

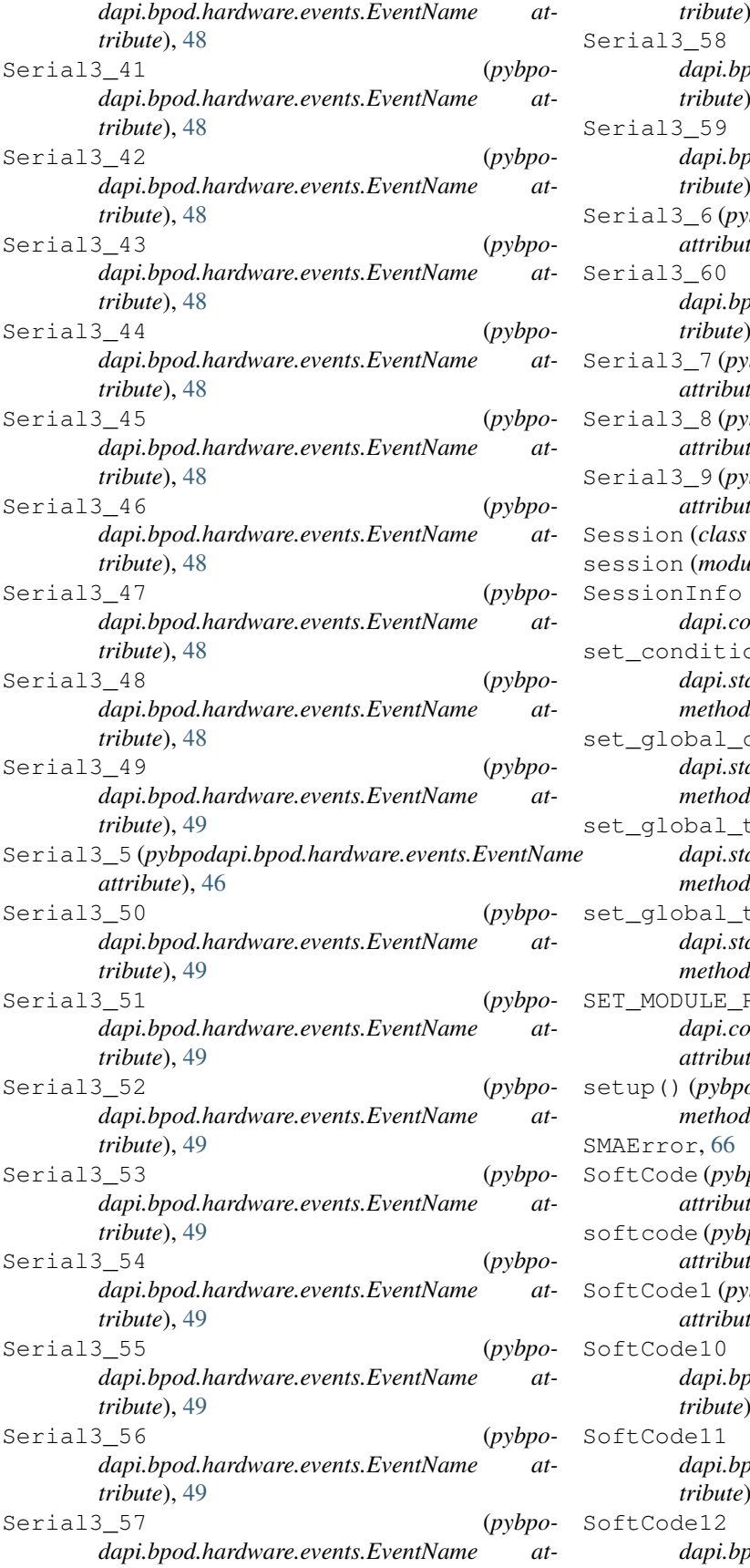

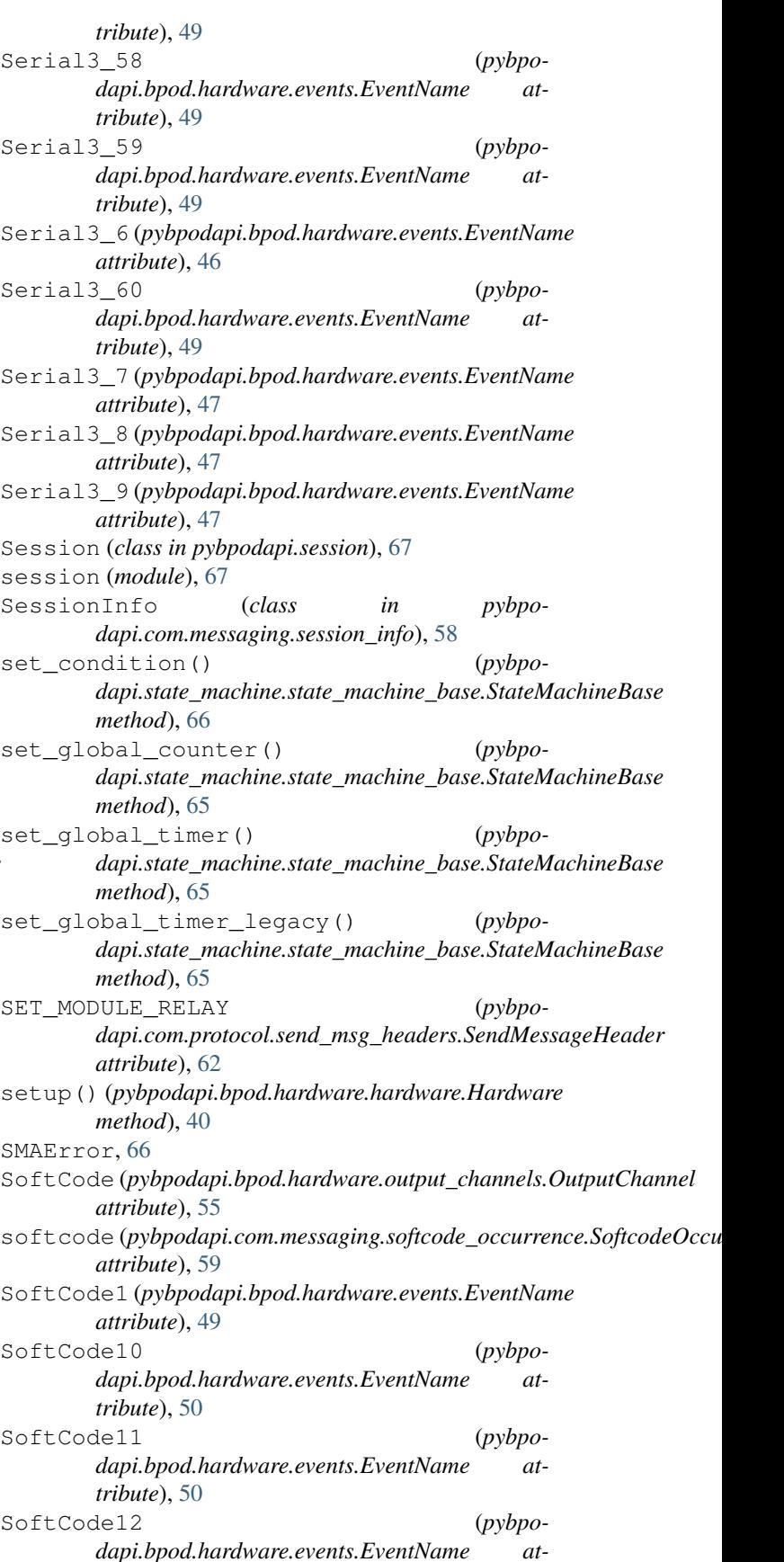

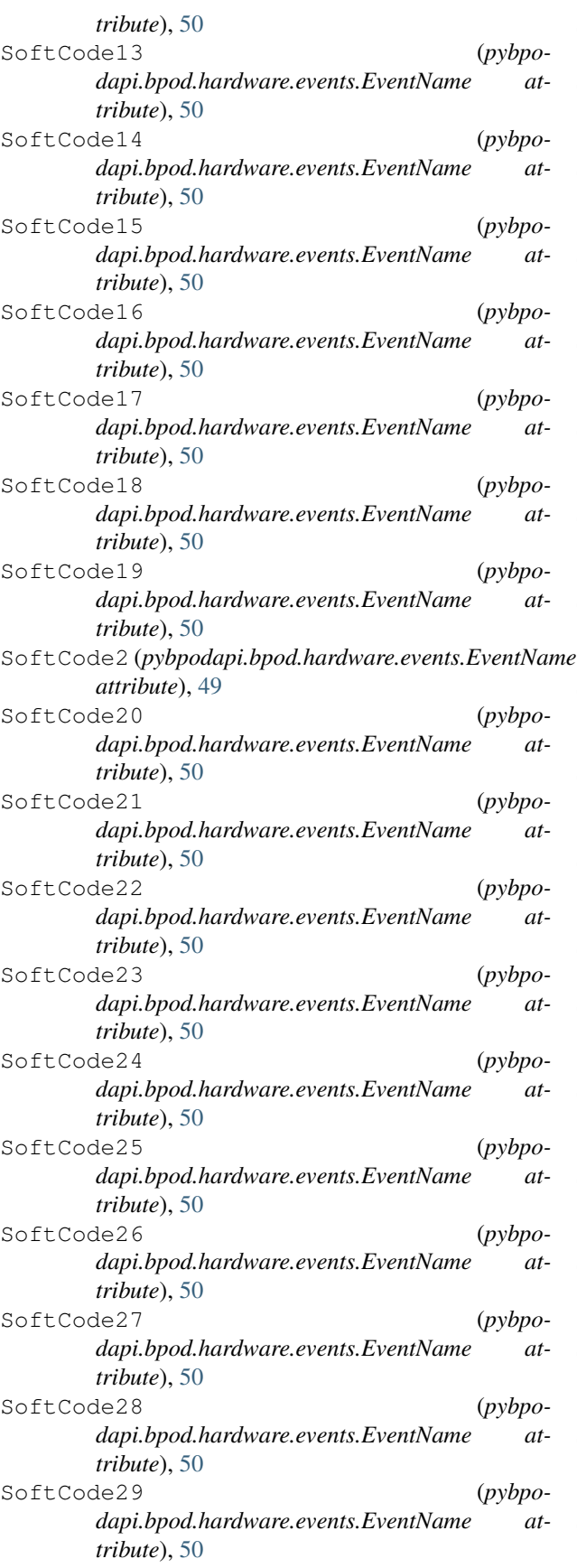

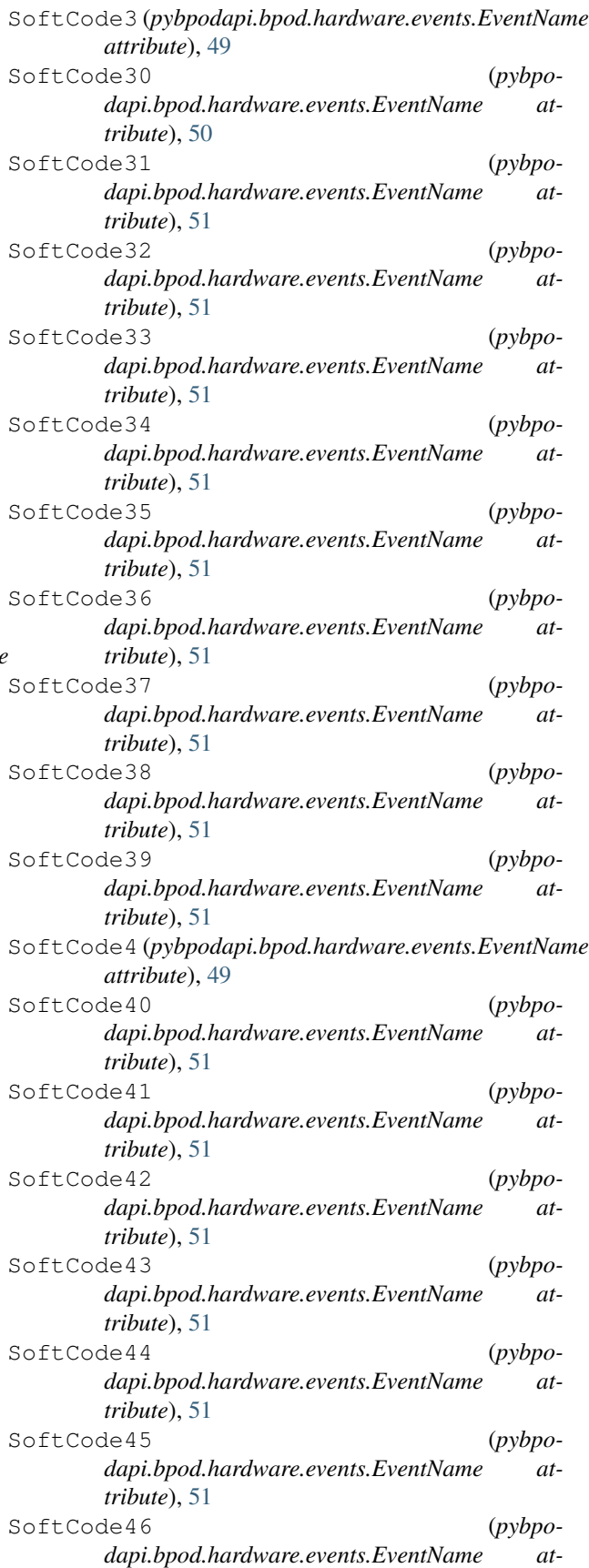

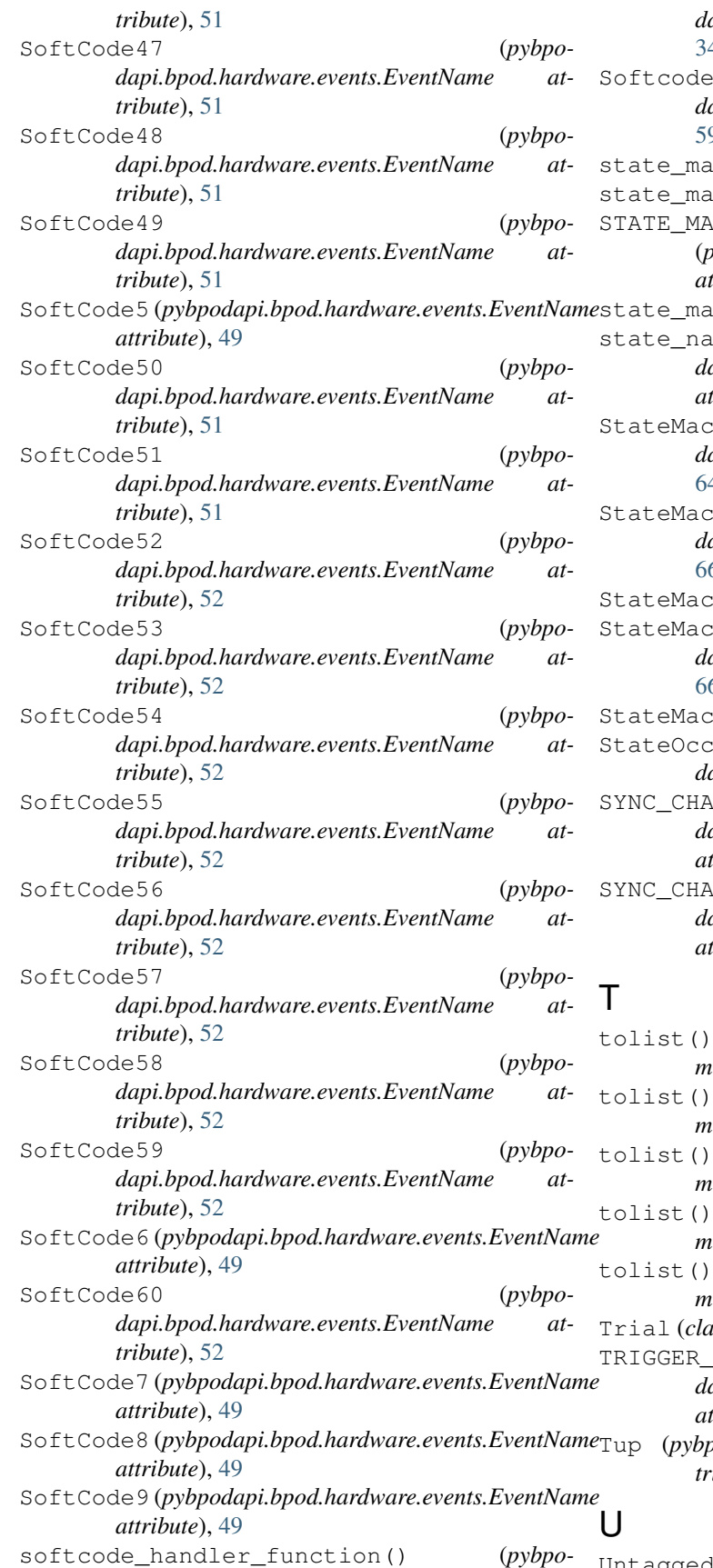

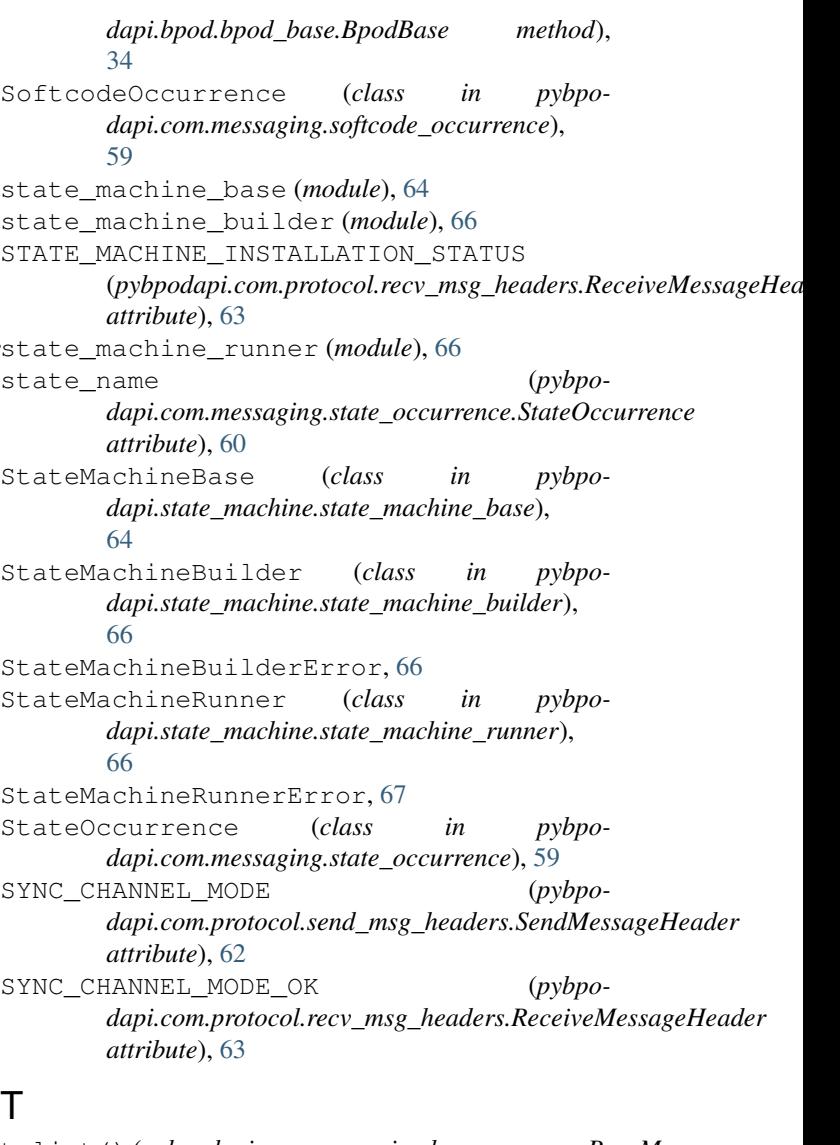

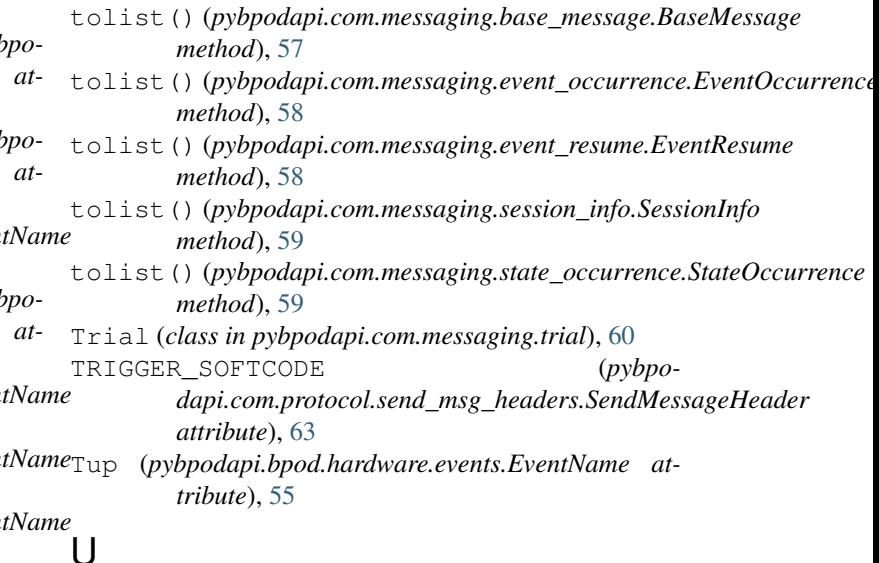

UntaggedMessage (*class in pybpo-*

*dapi.com.messaging.untagged\_message*), [61](#page-64-1) update\_state\_numbers() (*pybpodapi.state\_machine.state\_machine\_builder.StateMachineBuilder method*), [66](#page-69-5)

# V

VALVE (*pybpodapi.bpod.hardware.channels.ChannelName attribute*), [40](#page-43-2) Valve (*pybpodapi.bpod.hardware.output\_channels.OutputChannel attribute*), [55](#page-58-1) ValveState (*pybpodapi.bpod.hardware.output\_channels.OutputChannel attribute*), [55](#page-58-1)

# W

WIRE (*pybpodapi.bpod.hardware.channels.ChannelName attribute*), [40](#page-43-2) Wire1 (*pybpodapi.bpod.hardware.output\_channels.OutputChannel attribute*), [55](#page-58-1) Wire1High (*pybpodapi.bpod.hardware.events.EventName attribute*), [52](#page-55-0) Wire1Low (*pybpodapi.bpod.hardware.events.EventName attribute*), [52](#page-55-0) Wire2 (*pybpodapi.bpod.hardware.output\_channels.OutputChannel attribute*), [55](#page-58-1) Wire2High (*pybpodapi.bpod.hardware.events.EventName attribute*), [52](#page-55-0) Wire2Low (*pybpodapi.bpod.hardware.events.EventName attribute*), [52](#page-55-0) Wire3 (*pybpodapi.bpod.hardware.output\_channels.OutputChannel attribute*), [55](#page-58-1) Wire4 (*pybpodapi.bpod.hardware.output\_channels.OutputChannel attribute*), [55](#page-58-1) WRITE\_TO\_MODULE (*pybpodapi.com.protocol.send\_msg\_headers.SendMessageHeader attribute*), [62](#page-65-1)